#### **Bakalářská práce**

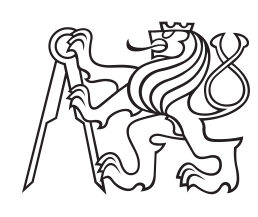

**České vysoké učení technické v Praze**

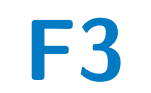

**F3 Fakulta elektrotechnická Katedra měření**

## **Fluxgate magnetometr pro misi LVICE**<sup>2</sup>

**Kajetán Šobíšek**

**Vedoucí: Ing. Vojtěch Petrucha, Ph.D. Studijní program: Kybernetika a robotika Leden 2023**

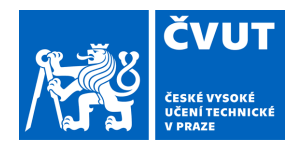

## ZADÁNÍ BAKALÁŘSKÉ PRÁCE

#### **I. OSOBNÍ A STUDIJNÍ ÚDAJE**

Příjmení: **Šobíšek** Jméno: **Kajetán** Osobní číslo: **492343** 

Fakulta/ústav: **Fakulta elektrotechnická**  Zadávající katedra/ústav: **Katedra měření** 

Studijní program: **Kybernetika a robotika** 

#### **II. ÚDAJE K BAKALÁŘSKÉ PRÁCI**

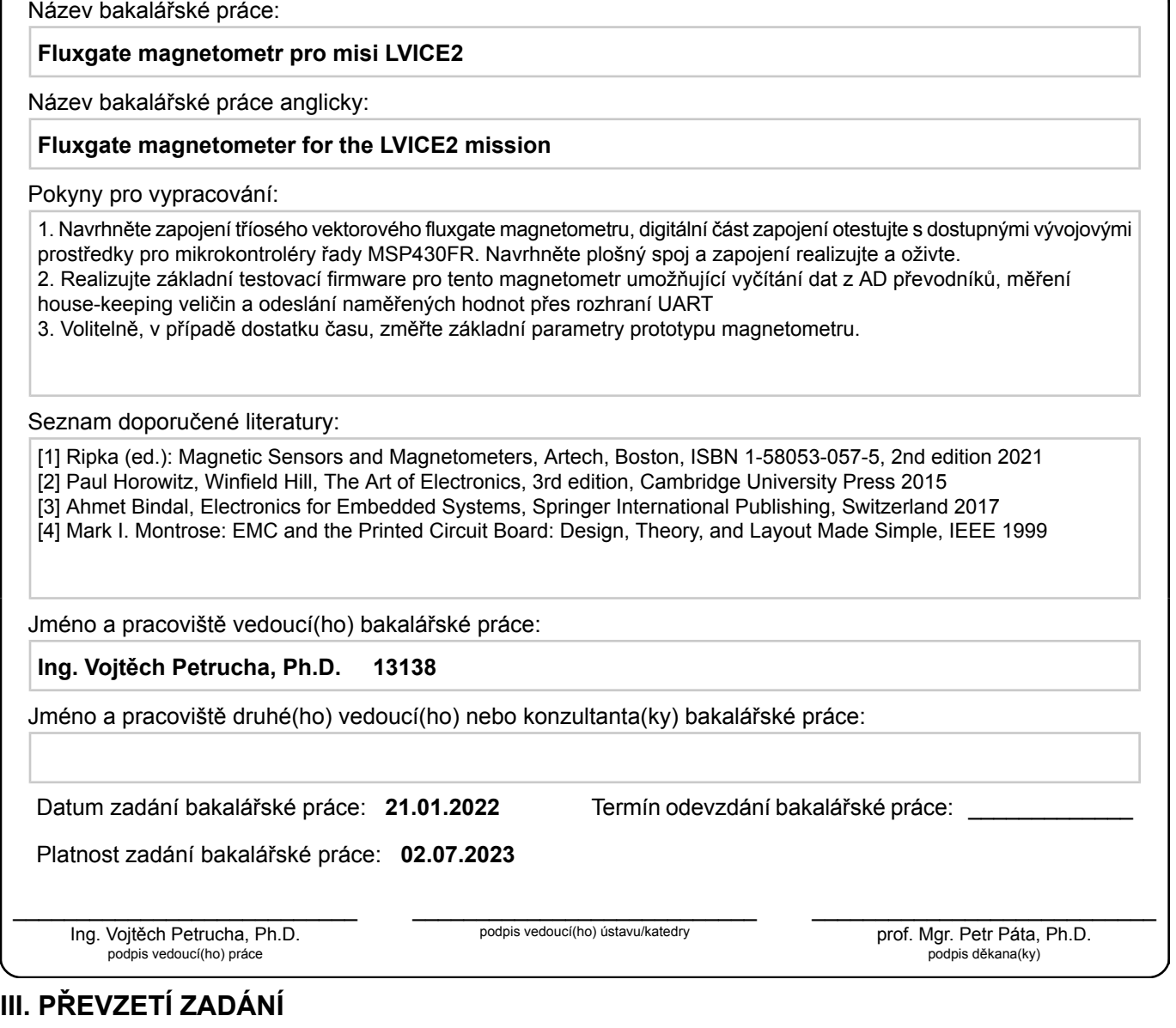

Student bere na vědomí, že je povinen vypracovat bakalářskou práci samostatně, bez cizí pomoci, s výjimkou poskytnutých konzultací. Seznam použité literatury, jiných pramenů a jmen konzultantů je třeba uvést v bakalářské práci.

Datum převzetí zadání **Podpis studenta**<br>
Podpis studenta

.

## **Poděkování**

Chtěl bych poděkovat svému vedoucímu Ing. Vojtěchovi Petruchovi, Ph.D. za jeho nápomocné poznatky a ochotu při konzultacích.

Další poděkování patří mojí rodině za velikou trpělivost během toho, co jsem trávil čas tvorbou této práce.

## **Prohlášení**

Prohlašuji, že jsem předloženou práci vypracoval samostatně, a že jsem uvedl veškerou použitou literaturu.

V Praze, 10. ledna 2023

#### **Abstrakt**

Záměrem této práce byl návrh a realizace tříosého fluxgate magnetometru, který je určen pro vesmírnou výzkumnou misi  $LVICE<sup>2</sup>$ .

Práce obsahuje porovnání specifikací vybraných komerčně dostupných magnetometrů.

Je zde uveden návrh měřicího obvodu obsahující dvě části, jednak návrh zapojení, jednak návrh desky plošných spojů.

Závěrem je uvedeno pojednání o realizaci, jejímž výstupem jsou naměřené základní parametry vytvořeného fluxgate magnetometru.

**Klíčová slova:** fluxgate, magnetometr, MSP430

**Vedoucí:** Ing. Vojtěch Petrucha, Ph.D. Katedra měření Technická 2, Praha 6

#### **Abstract**

The aim of this thesis was design and realization of three-axis fluxgate magnetometer for the space research mission  $LVICE<sup>2</sup>$ .

The thesis contains state of the art of commercial available magnetometers.

Device conception is introduced too, it has two parts - electrical circuit design and printed circuit board design.

In the end the chapter about realization is presented. Measurement of basic parameters created fluxgate magnotemeter is output of realization.

**Keywords:** fluxgate, magnetometer, MSP430

**Title translation:** Fluxgate magnetometer for the LVICE<sup>2</sup> mission

## **Obsah**

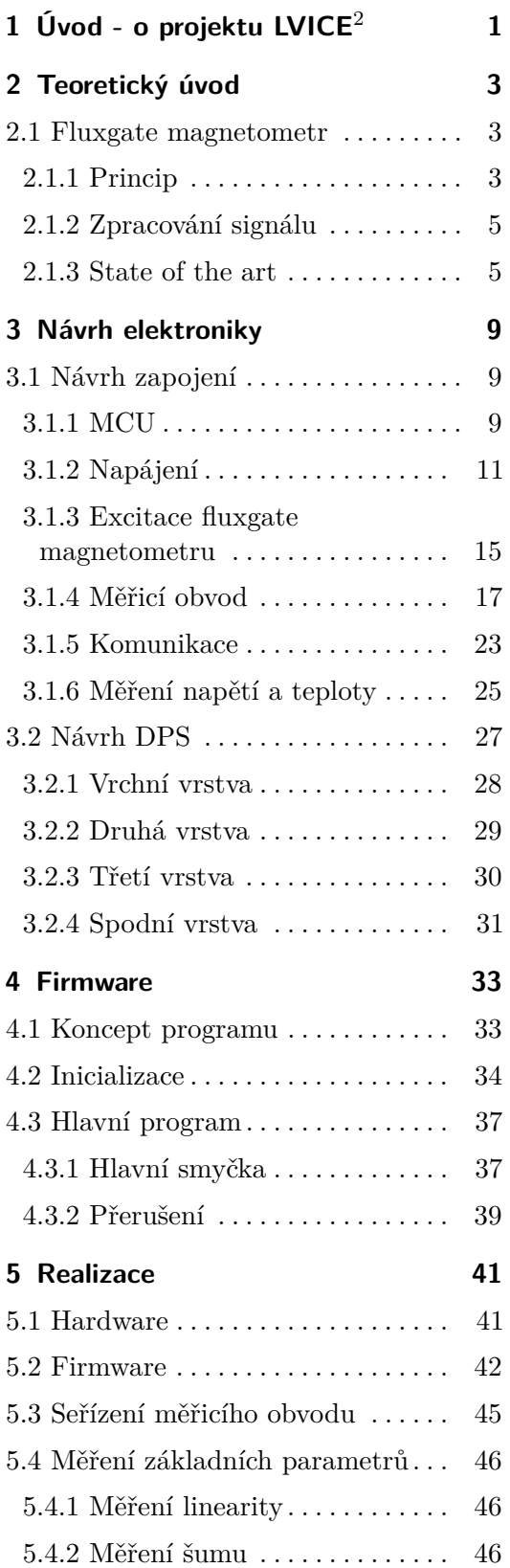

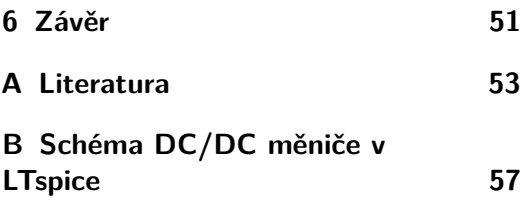

## **Obrázky**

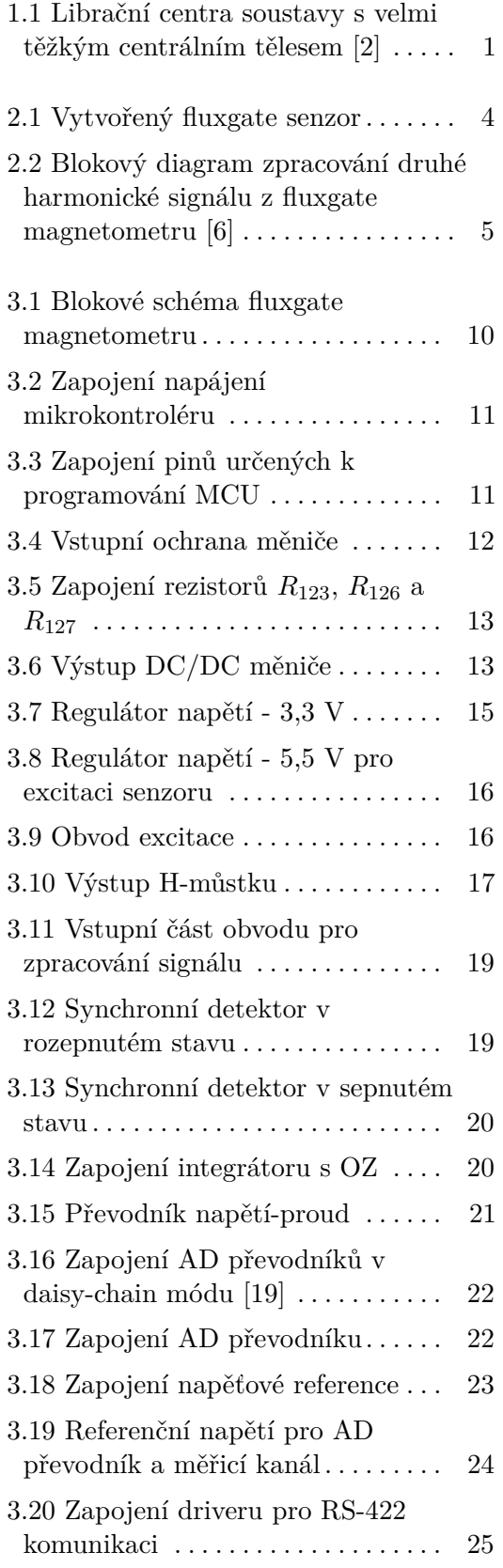

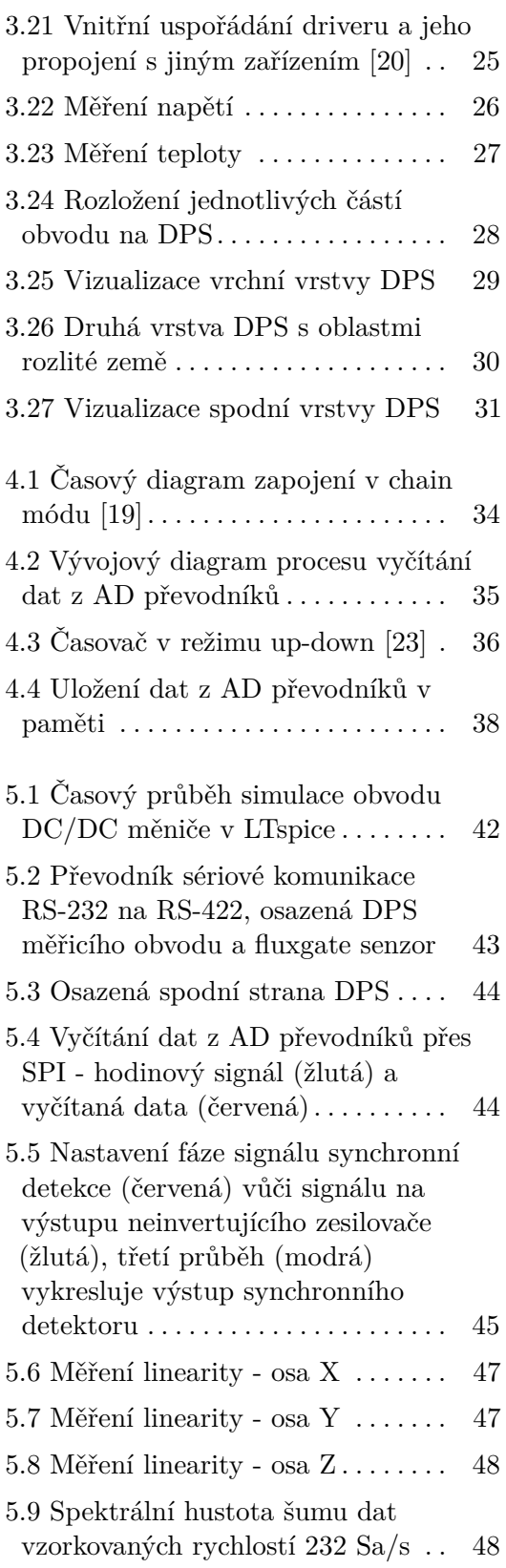

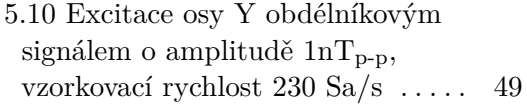

B.1 Schéma zapojení obvodu DC/DC měniče při simulaci v LTspice . . . . [58](#page-67-0)

## **Tabulky**

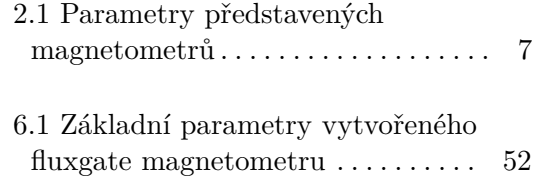

## <span id="page-10-0"></span>**Kapitola 1**

## **Úvod - o projektu LVICE**<sup>2</sup>

Vesmírná mise LVICE<sup>2</sup> s vědeckými přístroji Akademie věd ČR, ČVUT a MFF UK má prozkoumávat vesmírné prostředí v okolí Měsíce. LVICE<sup>2</sup> bude také první českou družicí nejen s kontrolou orientace, ale i pozice. Hlavními úkoly této družice jsou měření turbulencí slunečního větru na oběžné dráze Měsíce a detekování přítomnosti oblaků prachu a mikrometeoritů v Lagrangeových bodech L4/L5 systému Země-Měsíc [\[1\]](#page-62-3). Více informací o této vesmírné misi naleznete na stránkách [\[3\]](#page-62-4).

Úkolem skupiny MAGLAB katedry měření fakulty elektrotechnické ČVUT v tomto projektu bude vyvinout a otestovat fluxgate magnetometr. Velikost magnetického pole ve zkoumaných oblastech je vůči velikosti magnetického pole Země velmi slabá, odhadovaný rozsah je ±10 nT. Aktuálně je schválena první fáze mise v délce jednoho roku, primárně určená k podrobnému rozpracování projektové dokumentace.

Na začátku práce v kapitole [2](#page-12-0) je uveden teoretický základ k fluxgate magnetometrům a také state of the art komerčně dostupných magnetometrů. Kapitola [3](#page-18-0) je věnována návrhu elektroniky, přesněji řečeno návrhu zapojení a návrhu desky plošných spojů. Koncept a funkce vytvořeného firmwaru jsou následně popsány v kapitole [4.](#page-42-0) V závěru této práce je uvedena realizace vytvořeného fluxgate magnetometru a měření jeho základních parametrů kapitola [5.](#page-50-0)

<span id="page-10-1"></span>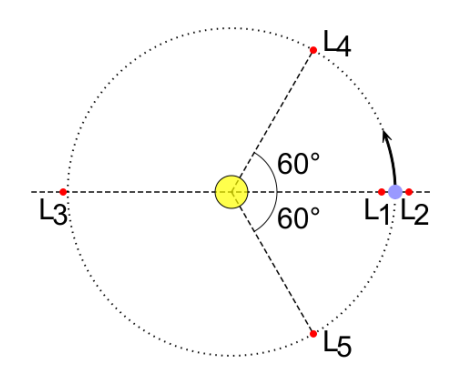

**Obrázek 1.1:** Librační centra soustavy s velmi těžkým centrálním tělesem [\[2\]](#page-62-1)

## <span id="page-12-0"></span>**Kapitola 2**

## **Teoretický úvod**

#### <span id="page-12-1"></span>**2.1 Fluxgate magnetometr**

Fluxgate senzor patří do skupiny indukčních senzorů pracujících na principu Faradayova indukčního zákona

$$
u_i = -\frac{\mathrm{d}\Phi}{\mathrm{d}t},\tag{2.1}
$$

jehož slovní interpretace je napětí indukované ve smyčce je přímo úměrné záporné derivaci magnetického toku podle času. Fluxgate senzor se využívá zejména pro měření magnetické indukce *B* a je schopen měřit jak statická tak i proměnná magnetická pole řádově v rozmezí jednotek pT - mT. Fluxgate patří mezi vektorové senzory, což znamená, že je schopen měřit nejen velikost ale i směr vektoru magnetické indukce.

Mezi aplikace tohoto senzoru patří například integrované provedení senzoru na čipu od firmy Texas Instruments zejména pro účely měření elektrického proudu ale i polohy [\[4\]](#page-62-5), monitorování magnetického pole Země pro tvorbu modelů magnetického zemského pole či pro předpovědi chování tohoto pole v závislosti na aktivitě Slunce. Další oblastí použití je kosmický výzkum, kde jsou využívány precizní fluxgate senzory pro družice a dále bych chtěl zmínit také úspěšnou lokalizaci čeljabinského meteoritu za použití fluxgate magnetometru zkonstruovaného na katedře měření ČVUT [\[5\]](#page-62-6).

#### <span id="page-12-2"></span>**2.1.1 Princip**

Princip funkce fluxgate senzoru vychází z výše zmiňovaného Faradayova indukčního zákona, který lze upravit do následujícího tvaru,

$$
u_i = -\frac{\mathrm{d}\Phi}{\mathrm{d}t} = -\frac{\mathrm{d}(NBS)}{\mathrm{d}t} = -NS\mu_0 H \frac{\mathrm{d}\mu_{\rm r}(t)}{\mathrm{d}t}.\tag{2.2}
$$

Takto upravená rovnice vystihuje funkci fluxgate, jež spočívá v časové změně relativní permeability, která vede k časové změně magnetického toku a následné indukci napětí, jehož velikost je úměrná působícímu magnetickému poli.

2. Teoretický úvod**....................................**

V tomto projektu používaný fluxgate senzor se skládá z magnetického jádra, budící cívky a třech snímacích cívek, což znamená, že se jedná o tříosý fluxgate. Všechny cívky jsou od sebe galvanicky oddělené. Magnetické jádro je typu "race-track", které je obecně tvořeno magneticky měkkými materiály, například amorfními nebo nanokrystalickými. Jádro se periodicky přesycuje pomocí budícího proudu o frekvenci *f* exc. Pro nižší hodnoty budícího proudu má materiál jádra vysokou hodnotu relativní permeability *µ*r, například 500 - 500 000 dle použitého materiálu, v oblasti nasycení se materiál již jeví, jako by měl *µ*<sup>r</sup> rovnou 1. Tedy další navýšení intenzity budícího pole *H* vede ke zvýšení magnetické indukce *B* jen dle hodnoty permeability vakua *µ*0.

Pokud se senzor nachází ve vnějším magnetickém poli o nulové hodnotě, tak v ideálním případě by se magnetický indukční tok v jádře, který vznikl vlivem buzení, vykompenzoval vzhledem ke snímacím cívkám a nevedl by k indukci žádného napětí uvnitř těchto cívek. Ovšem v reálném případě se vlivem nehomogennosti jádra, vinutí a nesouměrnosti mechanického uspořádání senzoru naindukuje napětí, nicméně jeho velikost je velmi malá.

Jakmile se ale senzor ocitne v nenulovém vnějším magnetickém poli, tak vlivem jeho intenzity dojde k posunu křivky v rámci hysterezní smyčky buzeného jádra, tím pádem je vždy jádro saturováno delší dobu pro jednu polovinu periody budícího proudu než pro druhou. Magnetické toky odpovídající jednotlivým půlperiodám budícího proudu nebudou mít stejnou velikost, čímž součet těchto toků bude v čase proměnný a ve snímacích cívkách se tím pádem bude indukovat napětí.

Fluxgate senzor, který se využívá v této práci, navrhl a zkonstruoval vedoucí této práce Ing. Vojtěch Petrucha, Ph.D. a je navržen na měření magnetických polí o velikosti ±500 nT, přičemž požadovaný měřicí rozsah magnetometru byl stanoven na ±100 nT. Vytvořený fluxgate senzor je zachycen na Obrázku [2.1.](#page-13-0) Tento senzor je vybaven zpětnou vazbou v podobě kompenzačních cívek, jejichž magnetické pole působí proti poli měřenému.

<span id="page-13-0"></span>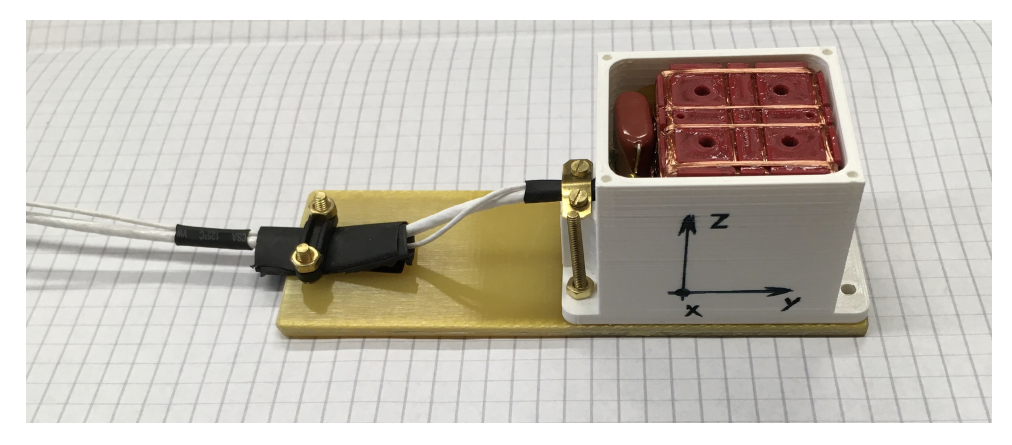

**Obrázek 2.1:** Vytvořený fluxgate senzor

#### <span id="page-14-0"></span>**2.1.2 Zpracování signálu**

Navrhovaný měřicí obvod bude fungovat na principu detekce druhé harmonické výstupního signálu z fluxgate senzoru. Tato metoda je stále nejčastěji používaná, přestože se objevila řada jiných způsobů, jak zpracovat signál z fluxgate, ale většinou nepřinesly žádnou významnou výhodu kromě zjednodušení měřicího obvodu [\[6\]](#page-62-2).

Na Obrázku [2.2](#page-14-2) je znázorněno blokové schéma typického magnetometru se zpětnou vazbou, který pracuje na principu detekce druhé harmonické. Analogová zpětnovazební smyčka má velké zesílení, takže senzor pracuje pouze jako indikátor nuly. Výstupní proměnná, která je obvodem měřena, je proud budící kompenzační cívku. Senzor je buzen generátorem (GEN) pracujícím na frekvenci *f*, budící signál je následně ještě upraven zesilovačem (Z). Obvod generátoru ještě vytváří obdélníkový signál o frekvenci 2*f*, který slouží jako reference pro synchronní detektor (SD).

Výstup snímacích cívek je přiveden na zesilovač (Z) a následně na filtr typu pásmová propusť (PP), který bývá realizován aktivním RC filtrem. Pro získání dostatečného zesílení je do zpětnovazební smyčky zaveden integrátor (INT). Signál je následně veden zpět do kompenzační cívky. Do zpětné vazby může být také přidán zdroj proudu pro zvýšení rozsahu přístroje. Kompenzační proud *I*<sup>k</sup> je obvykle měřen jako úbytek napětí na vysoce stabilním snímacím odporu. Vstupní zesilovač by měl být oddělen kondenzátorem *C*2, aby se zamezilo průtoku stejnosměrného proudu snímací cívkou, což by vedlo ke zvýšení offsetu senzoru [\[6\]](#page-62-2).

<span id="page-14-2"></span>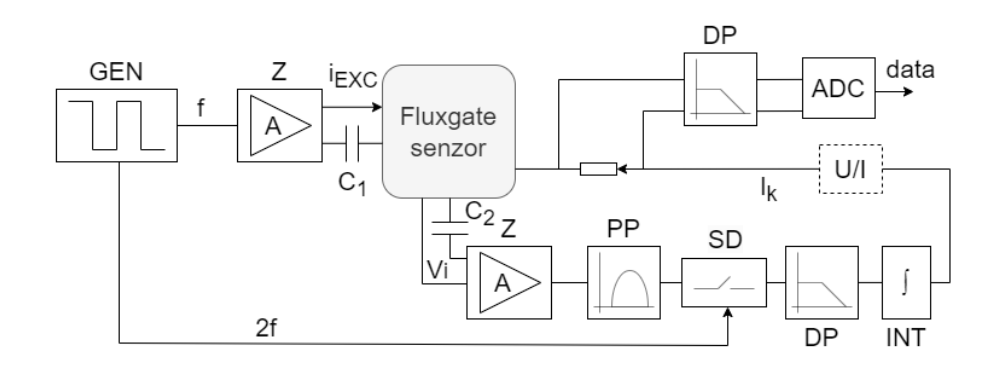

**Obrázek 2.2:** Blokový diagram zpracování druhé harmonické signálu z fluxgate magnetometru [\[6\]](#page-62-2)

#### <span id="page-14-1"></span>**2.1.3 State of the art**

V této kapitole uvedu několik zástupců z řad komerčně vyráběných magnetometrů a na závěr shrnu jejich nejpodstatnější parametry do tabulky. Společnou vlastností všech čtyř níže uvedených magnetometrů je to, že se

2. Teoretický úvod**....................................**

jedná o tříosé magnetometry určené pro použití v kosmických aplikacích. Jako zástupce jsem vybral následující magnetometry:

- **■** Bartington Spacemag-Lite,
- **.** Magson ACM,
- **.** NewSpace Systems NMRM-Bn25o485, **.** AAC SpaceQuest MAG-3.
- 

Prvně uvedený senzor firmy Bartington je fluxgate magnetometr, který je prezentován jako vhodný pro mise na nízké oběžné dráze Země (LEO). Senzor je standardně designován pro CubeSat aplikace, deska měřicího obvodu tedy odpovídá standardu PC/104. Samotný senzor je buď integrován přímo na desce nebo je připojen k desce externí senzor s maximální vzdálenosti 2 m od desky [\[7\]](#page-62-7).

Dalším zástupcem je opět fluxgate magnetometr, tentokrát firmy Magson. Tato firma nabízí kompaktní tříosé fluxgate magnetometry jako doplněk sady senzorů pro určování polohy na platformách LEO. Výrobce uvádí jmenovitou spotřebu energie 0,86 W (v zemním poli při napájeni 28 V) [\[8\]](#page-62-8).

Třetí senzor firmy NewSpace Systems je magnetometr fungující na principu anizotropní magnetorezistence (AMR). Tři AMR senzory jsou osazeny společně s obvody kompenzujícími elektrický offset senzoru. Magnetometr nabízí také měření teploty senzoru, které je využito pro teplotní kompenzaci měření magnetického pole [\[9\]](#page-62-9).

Posledním uvedeným zástupcem je fluxgate magnetometr výrobce AAC Clyde Space. Tento satelitní magnetometr umožňuje dle výrobce spolehlivé a přesné měření polohy kosmické lodi a je vhodný pro radiační prostředí na vyšších LEO [\[10\]](#page-63-1). Odběr tohoto magnetometru 30 mA platí pro celý rozsah napájecích napětí, viz Tabulka [2.1](#page-16-0) níže.

Na základě údajů uvedených v [\[7\]](#page-62-7), [\[8\]](#page-62-8), [\[9\]](#page-62-9) a [\[10\]](#page-63-1) jsem sestavil Tabulku [2.1](#page-16-0) s přehledem základních parametrů magnetometrů. Pokud je v tabulce uveden znak "-" znamená to, že daný parametr výrobce u svého magnetometru neuvádí. Rozměr magnetometrů je uveden v pořadí délka x šířka x výška.

<span id="page-16-0"></span>

|                                      |                          | Spacemag-Lite                 |                                | Magson ACM                        |
|--------------------------------------|--------------------------|-------------------------------|--------------------------------|-----------------------------------|
| Rozsah měření $[\mu]$                |                          | $\pm 60$                      |                                | $\pm 120$                         |
| Linearita $[\%]$                     |                          |                               |                                | $\pm 0,025$                       |
| $\mathrm{Sum} \ @ \ 1 \ \mathrm{Hz}$ |                          | 50 pT RMS/ $\sqrt{\text{Hz}}$ |                                | $200 \frac{\text{pT}}{\text{Hz}}$ |
| Napájecí napětí [V]                  |                          | 5 a 3,3                       |                                | typ. $28$                         |
| Odběr proudu [mA]                    |                          | 35 (5 V) a 8,5 (3,3 V)        |                                | 30                                |
| Rozměr [mm]                          |                          | $90,2 \times 95,9$            |                                | $138 \times 55 \times 39$         |
| Hmotnost [g]                         |                          | 136                           |                                | 249                               |
|                                      | NSS M-Bn25o485           |                               | AAC SpaceQuest MAG-3           |                                   |
| Rozsah měření $[\mu]$                | $\pm 60$                 |                               |                                |                                   |
| Linearita $[\%]$                     |                          |                               | $\pm 0,015$                    |                                   |
| Sum @ 1 Hz                           | $16$ nT RMS/Hz           |                               | 12 pT RMS/ $\sqrt{\text{Hz}}$  |                                   |
| Napájecí napětí [V]                  | 5                        |                               | $15-34$ nebo $5$               |                                   |
| Odběr proudu [mA]                    |                          |                               | 30                             |                                   |
| Rozměr [mm]                          | $99 \times 43 \times 17$ |                               | $35,1 \times 32,3 \times 82,6$ |                                   |
| Hmotnost [g]                         | 85                       |                               | 100                            |                                   |

**Tabulka 2.1:** Parametry představených magnetometrů

## <span id="page-18-0"></span>**Kapitola 3**

### **Návrh elektroniky**

Kapitola [3.1](#page-18-1) je zaměřená na návrh zapojení měřicího obvodu. Při návrhu jsem vycházel z poznatků uvedených v předchozí kapitole [2.1.2,](#page-14-0) stejně jako při tvorbě blokového schématu měřicího obvodu. V další kapitole [3.2](#page-36-0) se následně zaměřuji na návrh desky plošných spojů, pro jejíž rozměry je požadováno, aby byly ve standardu PC/104. Návrh zapojení a desky plošných spojů jsem provedl v opensource softwaru KiCad.

#### <span id="page-18-1"></span>**3.1 Návrh zapojení**

Návrh zapojení fluxgate magnetometru vychází z jeho blokového schématu, které se nachází na Obrázku [3.1.](#page-19-0) Obvod je rozdělen na analogovou a digitální část tak, aby bylo měření co nejméně rušeno. Hlavním prvkem obvodu je mikrokontrolér (MCU), který zajišťuje řízení excitace, vyčítá data z AD převodníků a také přeposílá naměřená data po periferii UART. Kromě vlastního fluxgate senzoru jsou všechny funkční bloky popsány a vysvětleny v následujících kapitolách.

#### <span id="page-18-2"></span>**3.1.1 MCU**

Hlavním prvkem obvodu je mikrokontrolér MSP430FR5969, který je založen na 16-ti bitové RISC architektuře s interními hodinami o frekvenci 16 MHz. Dále disponuje pamětí FRAM o 64 kB a pro měřicí obvod jsou důležité zejména 12-ti bitový AD převodník, 3 časovače se třemi respektive sedmi capture/compare registry a možnost sériové komunikace přes UART či SPI [\[11\]](#page-63-2).

Mikrokontrolér obstarává všechny stěžejní operace, pomocí časovače a jeho registrů řídí buzení jádra fluxgate senzoru. Buzení jádra je zajištěno pomocí dvou PWM signálů o frekvenci přibližně 16,6 kHz, které řídí MOSFET driver, jenž následně skrze H-můstek budí jádro senzoru excitačním proudem.

Výstup třech snímacích cívek fluxgate se zpracovává ve třech navzájem oddělených kanálech, jejichž složení je blíže představeno v následující ka-

<span id="page-19-0"></span>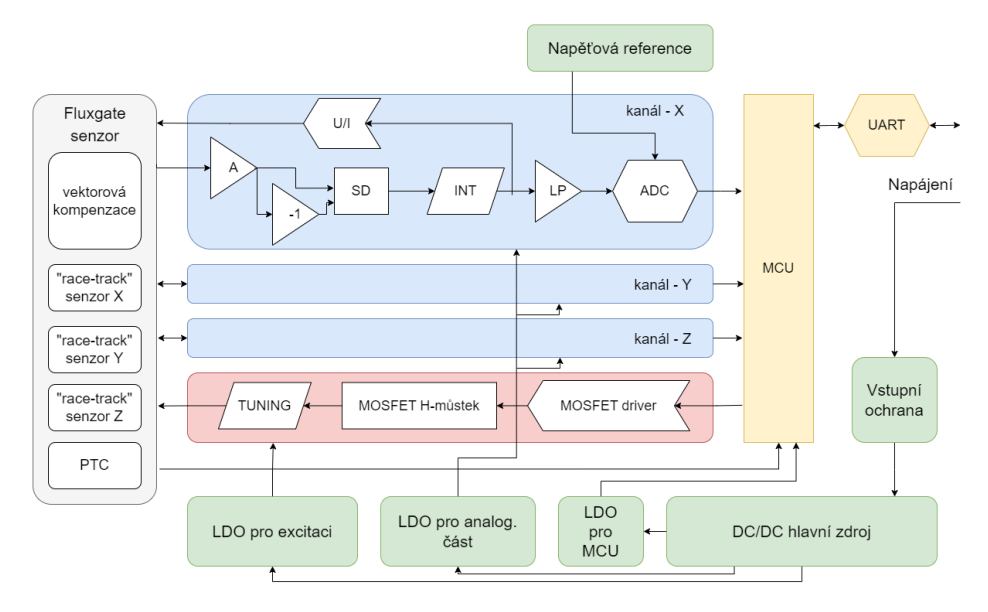

**Obrázek 3.1:** Blokové schéma fluxgate magnetometru

pitole [3.1.4.](#page-26-0) Každý z kanálů je zakončen AD převodníkem, které společně komunikují s MCU pomocí rozhraní SPI a data z nich jsou vybavována v tzv. daisy-chain módu. Přijatá data se následně zpracují a přeposílají nadřazenému počítači přes rozhraní UART, konkrétně přes driver zajišťující sériovou komunikaci RS-422.

V rámci zajištění spolehlivosti měření se pomocí vnitřních AD převodníků v mikrokontroléru měří úbytek napětí na PTC termistorech jednak v blízkosti fluxgate senzoru, jednak v okolí samotného MCU. Dále se jako tzv. house-keeping veličina měří velikost výstupního napětí DC/DC měniče, jenž představuje hlavní zdroj napětí pro celý obvod, a také výstupní napětí lineárního regulátoru napětí (LDO) pro excitaci fluxgate.

Mikrokontrolér dále zajišťuje řadu podpůrných či vedlejších funkcí, které jsou potřeba k zajištění měření a bezproblémového chodu obvodu. Tyto funkce jsou detailněji přiblíženy v následujících kapitolách zabývajících se praktickou implementací firmwaru.

Samotný mikrokontrolér je napájen z 3,3 V, přičemž se jeho napájení skládá z digitální a analogové části. Digitální část zajišťuje napájení vnitřních obvodů, a proto jsou mezi napájecí pin a digitální zem zapojeny blokovací kondenzátory sloužící jako zásoba energie při poklesu napájecího napětí způsobeném impulsním odběrem logických obvodů. Analogová část slouží zejména jako reference pro AD převodníky apod., tudíž je tlumivkou *L*<sup>1</sup> zajištěno omezení impulsního odběru proudu a je zde umístěn blokovací kondenzátor. K mikrokontroléru je připojen také externí krystal o frekvenci 16 MHz. K některým pinům byly zapojeny rezistory o velikosti 120 Ω, které potlačují odraz signálu a snižují elektromagnetické rušení vyhlazováním hran procházejících signálů.

<span id="page-20-1"></span>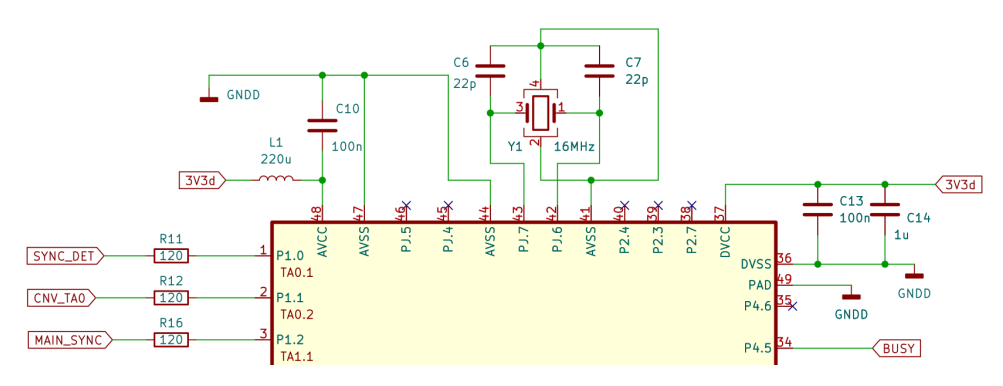

**Obrázek 3.2:** Zapojení napájení mikrokontroléru

Mikrokontrolér lze programovat pomocí rozhraní standardu JTAG, který využívá ke komunikaci čtyři signály: TCK - vstup hodin, TMS - řízení stavu, TDI - vstup dat a TDO - výstup dat. Kromě těchto signálů využívá rozhraní ještě dva: TEST - obsluhuje aktivaci JTAG signálů a RST - je vyžadován pro rozhraní s vývojovými nástroji MSP430. JTAG ovšem není jediným rozhraním, které lze využít k programování MCU. Další možností je použití rozhraní Spy-Bi-Wire, které využívá dvou signálů: TEST - vstup hodin a RST - vstup a výstup dat [\[11\]](#page-63-2).

<span id="page-20-2"></span>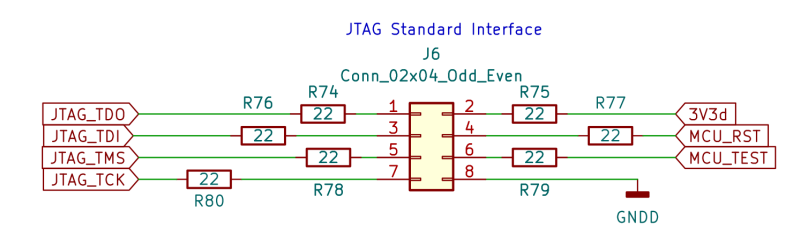

**Obrázek 3.3:** Zapojení pinů určených k programování MCU

#### <span id="page-20-0"></span>**3.1.2 Napájení**

Hlavním zdrojem energie pro celou desku je externí napájení, jehož velikost se může pohybovat v rozmezí 8 - 35 V. Tímto externím zdrojem je napájen obvod DC/DC měniče typu step-down, který vstupní napětí externího zdroje sníží na 6 V. Tímto napětím jsou dále napájeny regulátory, jejichž výstupy napájí již jednotlivé integrované obvody či MCU. První část této kapitoly je zaměřená na step-down měnič a druhá část se zabývá právě zmiňovanými regulátory.

#### **Step-down měnič**

V obvodu byl použit vysokonapěťový, synchronní step-down měnič typu LT3845A s volitelnou pracovní frekvencí. Vstupní rozsah měniče je mezi 4 V - 60 V, velikost maximálního výstupního napětí je 36 V a jeho pracovní frekvenci je možné zvolit v rozpětí 100 kHz - 500 kHz. Při návrhu zapojení jsem vycházel z příkladu typické aplikace od firmy Analog Devices [\[12\]](#page-63-3), která je výrobcem tohoto měniče, přičemž bylo nutné pozměnit hodnoty některých kritických prvků.

Vstupní napětí je přivedeno z konektoru, který zároveň slouží i k přenosu sériové komunikace RS-422 mezi MCU a nadřazeným počítačem. Na Obrázku [3.4](#page-21-0) je zobrazen vstup step-down měniče, jehož zásadní část tvoří vstupní ochrana. Jako první je na vstupu umístěna tlumivka sloužící k tlumení proudových nárazů. Protože senzor je určen pro kosmický výzkum, kde nelze provést výměnu přetavené pojistky, je místo ní použit PTC termistor, který společně s varistorem a transilem chrání obvod proti přepětí. V momentě, kdy dojde na vstupu k přepětí, transil se otevře a začne jím protékat proud. Průtok proudu způsobí ohřev a následný nárůst odporu termistoru, který odpojí obvod od vstupního napětí. Během tohoto procesu úbytek napětí na transilu nepřekročí hodnotu 35 V, čímž je obvod ochráněn. Jako ochrana proti přepólování je použita sériově zařazená Schottkyho dioda. K odrušení napěťových špiček je na vstup paralelně zapojeno několik kondenzátorů.

<span id="page-21-0"></span>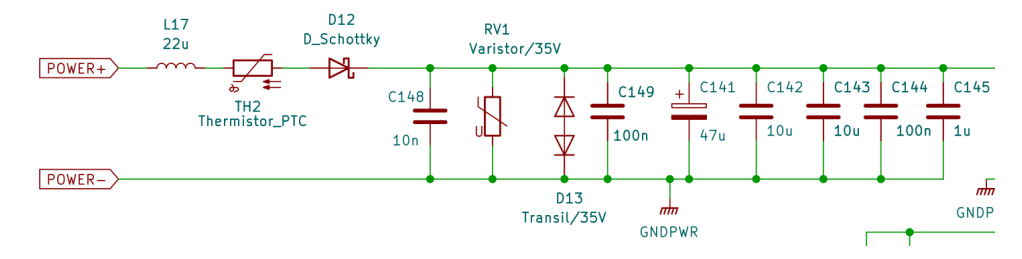

**Obrázek 3.4:** Vstupní ochrana měniče

Velikost výstupního napětí DC/DC měniče je závislá na hodnotách rezistorů *R*<sup>123</sup> a *R*<sup>126</sup> a platí pro ni následující vztah

$$
R_{126} = R_{123} \cdot \left(\frac{V_{\text{OUT}}}{1,231} - 1\right). \tag{3.1}
$$

Po dosazení hodnoty  $V_{\text{OUT}} = 6$  V a přepsaní rovnice jsem došel k poměru mezi rezistory a z hodnot vyráběných rezistorů jsem určil takovou kombinaci, jejíž poměr se lišil nejméně od poměru vypočteného

$$
\frac{R_{123}}{R_{126}} \doteq 0,258 \Rightarrow R_{123} = 16 \text{ k}\Omega, R_{126} = 62 \text{ k}\Omega. \tag{3.2}
$$

Velikost pracovní frekvence  $f_{SW}$  měniče jsem zvolil  $f_{SW} = 300$  kHz. Interní oscilátor měniče je synchronizován pomocí signálu z MCU o frekvenci právě *f*SW, ale i přesto je výrobcem požadováno zapojení rezistoru *R*<sup>127</sup> k pinu f\_SET. Hodnota rezistoru *R*<sup>127</sup> pro zvolenou frekvenci je dána jako

$$
R_{127} = 8,4 \cdot 10^4 \cdot f_{\text{SW}}^{-1,31} \doteq 47,8 \text{ k}\Omega,\tag{3.3}
$$

kde *f*<sub>SW</sub> se dosazuje v kHz a výsledek je v jednotkách kΩ. Jelikož se nejedná o běžně vyráběnou hodnotu rezistoru, použil jsem rezistor o jiné hodnotě  $R_{127} = 51 \text{ k}\Omega.$ 

<span id="page-22-0"></span>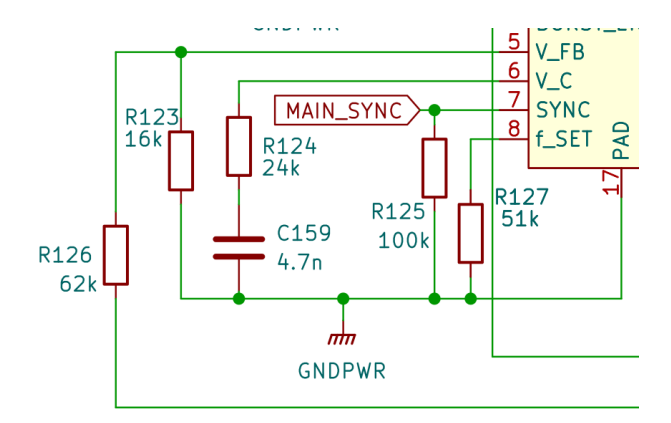

**Obrázek 3.5:** Zapojení rezistorů *R*123, *R*<sup>126</sup> a *R*<sup>127</sup>

Dalším důležitým prvkem, jehož hodnotu bylo nutné vypočítat, byla cívka *L*18. Proud procházející touto cívkou je snímán sériově zapojeným rezistorem *R*120. Minimální hodnota indukčnosti cívky je dána vztahem

<span id="page-22-2"></span>
$$
L_{18} \ge V_{\text{OUT}} \cdot \frac{V_{\text{IN(MAX)}} - V_{\text{OUT}}}{f_{\text{SW}} \cdot V_{\text{IN(MAX)}} \cdot \Delta I_{\text{L}}},\tag{3.4}
$$

kde  $V_{\text{IN}(\text{MAX})} = 35$  V je maximální velikost vstupního napětí,  $\Delta I_{\text{L}}$  je saturační proud cívky a dle datasheetu [\[12\]](#page-63-3) byla jeho velikost zvolena jako

$$
\Delta I_{\rm L} = 0,35 \cdot I_{\rm OUT(MAX)}.\tag{3.5}
$$

Proud  $I_{\text{OUT}(MAX)}$  je maximální výstupní proud měniče, jehož hodnota je pro náš obvod  $I_{\text{OUT}(MAX)} = 0.5$  A. Po dosazení hodnot do rovnice [3.4](#page-22-2) pro velikost indukčnosti platí

$$
L_{18} \ge 6 \cdot \frac{30 - 6}{300 \cdot 10^3 \cdot 30 \cdot 0, 35 \cdot 0, 5} \doteq 95 \ \mu\text{H} \Rightarrow L_{18} = 100 \ \mu\text{H}. \tag{3.6}
$$

<span id="page-22-1"></span>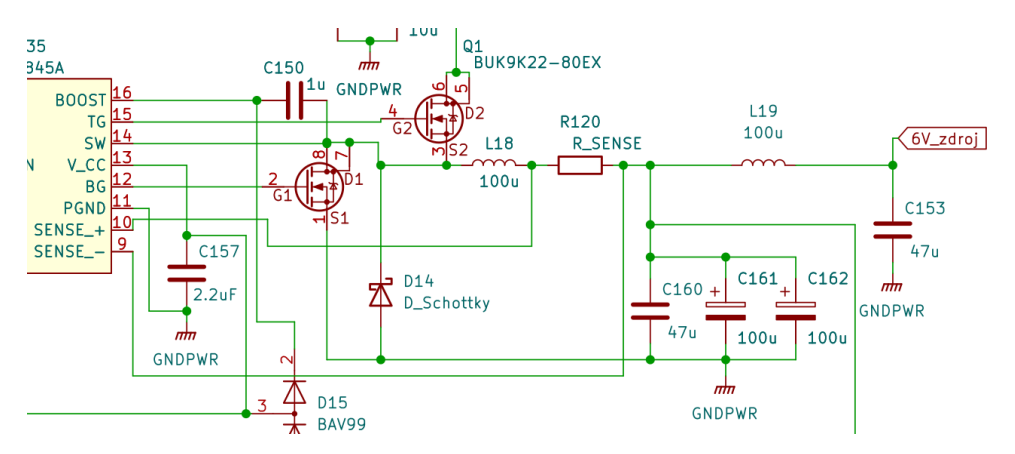

**Obrázek 3.6:** Výstup DC/DC měniče

#### **Regulátory napětí**

Při návrhu zapojení obvodu byly použity celkem čtyři lineární regulátory napětí, všechny jsou napájené výstupním napětím DC/DC měniče o velikosti 6 V, jak bylo zmíněno v kapitole výše. Tři regulátory jsou typu TPS7A49 firmy Texas Instruments, mají nastavitelnou velikost výstupního napětí a jsou schopny dodávat do zátěže až 150 mA. Výstupní napětí regulátorů má následující hodnoty:

- **.** 3,3 V regulátor příslušný k tomuto napětí je jedním z nejdůležitějších, protože tímto napětím se napájí samotné MCU a také driver pro RS-422 komunikaci, dále je toto výstupní napětí použito také jako napájení pro vstupně/výstupní (V/V) rozhraní AD převodníků.
- 5,5 V tímto napětím jsou napájeny téměř všechny integrované obvody, veškeré operační zesilovače, analogové spínače a dále také napěťová reference.
- **.** 2,5 V poslední regulátor výše zmíněného typu zajišťuje napájení sice jen třech prvků, nicméně jde o velmi podstatné prvky obvodu, jelikož se jedná o AD převodníky.

Při návrhu zapojení všech tří výše uvedených regulátorů jsem vycházel z výrobcem doporučeného zapojení [\[13\]](#page-63-4). Z důvodu maximalizace činitele PSRR a potlačení šumu výrobce doporučuje použití vstupního a výstupního kondenzátoru o velikosti 10 *µ*F a dvou kondenzátorů o velikosti 10 nF. Jeden z kondenzátorů o velikost 10 nF je připojen k pinu NR/SS, který zajišťuje redukci šumu a tzv. soft-start funkci, druhý je umístěn mezi pinem na němž je výstupní napětí a pinem zpětné vazby FB.

Jak bylo již zmíněno, všechny výše uvedené regulátory mají nastavitelnou velikost výstupního napětí. Protože se jedná o regulátory stejného typu, popíši nastavení výstupu pouze u jednoho z nich a to u regulátoru pro 3,3 V.

Velikost výstupního napětí se nastavuje pomocí rezistorů *R*<sup>110</sup> a *R*<sup>115</sup> a je dána následujícím vztahem

<span id="page-23-0"></span>
$$
R_{110} = R_{115} \cdot \left(\frac{V_{\text{OUT}}}{V_{\text{FB(nom)}}} - 1\right),\tag{3.7}
$$

kde podle datasheetu [\[13\]](#page-63-4) platí  $V_{\text{FB(nom)}} = 1,185 \text{ V}$ , přičemž pro zajištění stability, kdy na výstupu regulátoru není připojena žádná zátěž, musí zároveň platit

$$
\frac{V_{\rm FB(nom)}}{R_{115}} > 5 \ \mu A \Rightarrow R_{115} < 237 \ \text{k}\Omega. \tag{3.8}
$$

Po dosazení hodnot do rovnice [3.7](#page-23-0) jsem získal velikost podílu hodnot hledaných rezistorů. Hodnoty jednotlivých rezistorů jsem určil obdobně jako v předchozí kapitole

$$
\frac{R_{110}}{R_{115}} \doteq 1,785 \Rightarrow R_{110} = 91 \text{ k}\Omega, R_{115} = 51 \text{ k}\Omega. \tag{3.9}
$$

<span id="page-24-1"></span>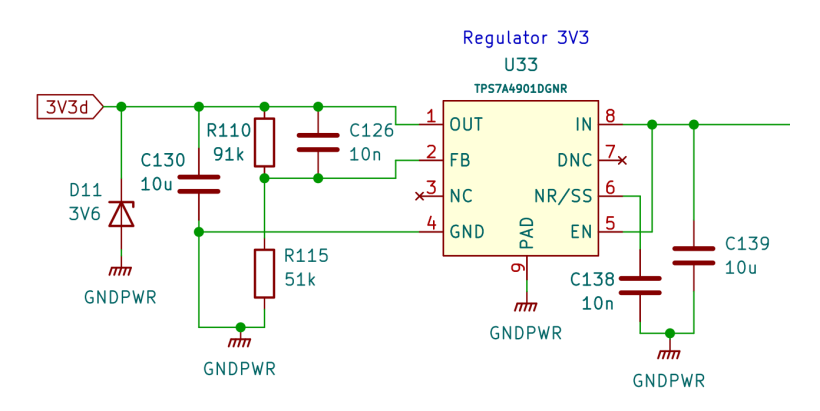

**Obrázek 3.7:** Regulátor napětí - 3,3 V

**.** Čtvrtým regulátorem je opět lineární regulátor od firmy Texas Instruments ovšem jiného typu, kterým je TPS7A47. Jedná se také o regulátor s nastavitelnou hodnotou výstupního napětí, nicméně je schopen napájet zátěž o odběru až 1 A. Výstupní napětí tohoto regulátoru má hodnotu 5,5 V a je určeno pro napájení MOSFET driverů řídících spínání H-můstku a také je zdrojem napětí pro H-můstek samotný. Z důvodu impulzního charakteru této zátěže byl pro tyto účely navržen samostatný regulátor tak, aby zátěží nebylo ovlivňováno napájení integrovaných obvodů v analogové části obvodu.

Velikost napětí na výstupu regulátoru je možné nastavit opět pomocí externích rezistorů nebo skrze připojení odpovídajících pinů k zemnímu potenciálu [\[14\]](#page-63-5). Jelikož je potřeba nastavit velikost výstupního napětí pouze jednorázově, rozhodl jsem se pro druhý způsob. Princip nastavení spočívá v tom, že příslušným pinům odpovídá určitá velikost napětí a pokud se daný pin uzemní, tak se toto napětí přičte k celkové hodnotě napětí na výstupu. Nevyužité piny se nezapojují. Je důležité poznamenat, že napětí uzemněných pinů se nasčítává k interní napěťové referenci o velikosti  $V_{\text{REF}} = 1.4 \text{ V}$ , výstupní napětí je tedy dáno jako

$$
V_{\text{OUT}} = V_{\text{REF}} + \sum(\text{uzemněné piny}).\tag{3.10}
$$

Po odečtení referenčního napětí se suma napětí odpovídající uzemněným pinům musí rovnat 4,1 V, čehož jsem docílil uzemněním pinu 6 - 3,2V, pinu 9 - 0,8 V a pinu 12 - 0,1 V viz Obrázek [3.8.](#page-25-0)

#### <span id="page-24-0"></span>**3.1.3 Excitace fluxgate magnetometru**

Obvod, který zajišťuje excitaci fluxgate magnetometru, můžeme rozdělit na dvě části. První z nich se skládá ze dvou vysokorychlostních MOSFET driverů MIC4225, jádrem každého z nich je CMOS obvod [\[15\]](#page-63-6) a jeho spínání je ovládáno pomocí dvou obdélníkových signálů z MCU. Signály mají navzájem opačnou fázi a zároveň se nepřekrývají, což znamená, že v žádný časový 3. Návrh elektroniky **...................................**

<span id="page-25-0"></span>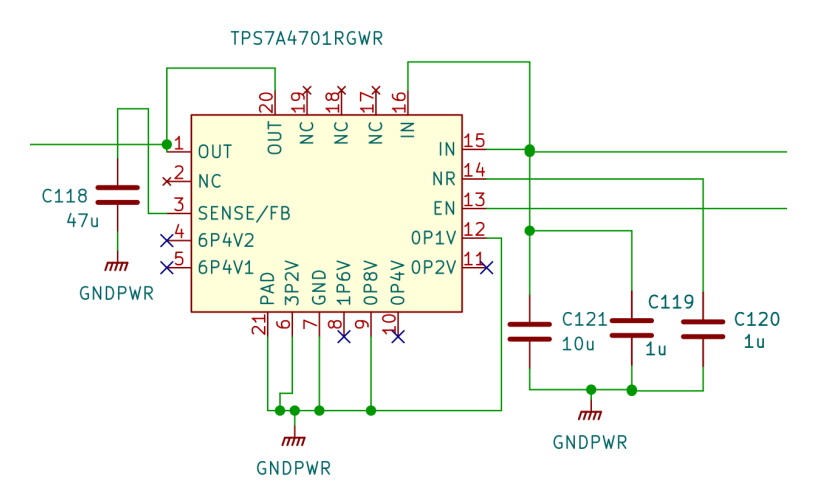

**Obrázek 3.8:** Regulátor napětí - 5,5 V pro excitaci senzoru

okamžik nejsou oba dva signály zároveň aktivní. Napájecí napětí je v každé větvi stabilizováno pomocí třech paralelně zapojených kondenzátorů, signály řídící spínání driveru jsou uzemněny pomocí pull-down rezistorů.

Druhou část představují dva integrované obvody obsahující komplementární dvojici MOSFET tranzistorů, jejichž vývody jsou zapojeny tak, že spolu dohromady tvoří H-můstek. Spínání tranzistorů v H-můstku je zajištěno právě pomocí výstupů MOSFET driverů. Elektrody G jednotlivých MOSFET tranzistorů jsou k výstupům driverů připojeny přes rezistory, které slouží ke zpomalení hran procházejících signálů, čímž se zmenšuje velikost rušení.

<span id="page-25-1"></span>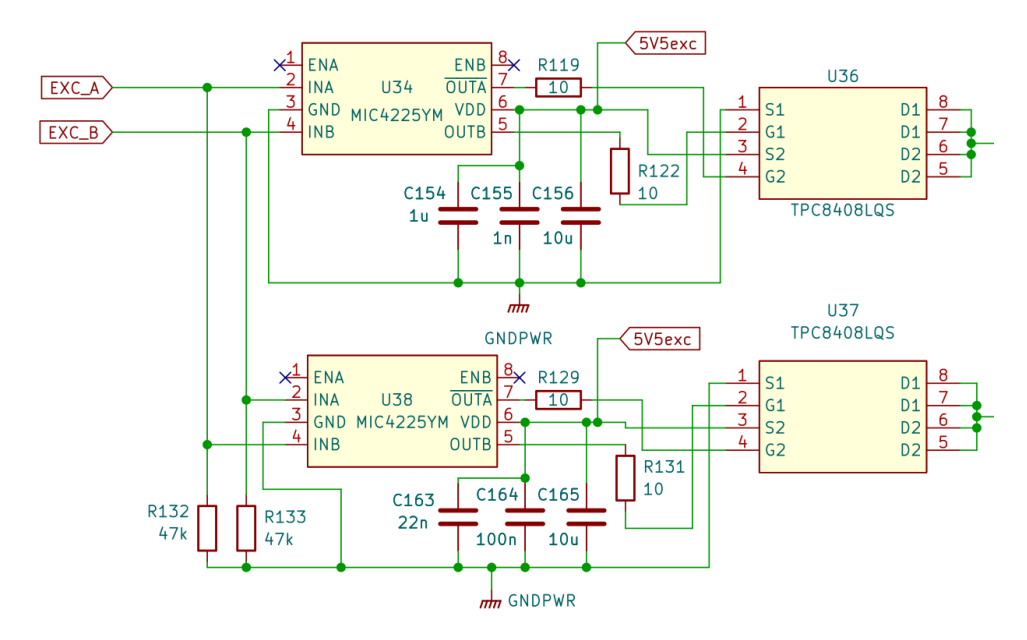

**Obrázek 3.9:** Obvod excitace

Samotný výstup H-můstku je díky dvěma SMD jumperům rozdělen na dva obvody, které lze využít k buzení fluxgate. První z nich je inspirován zapojením představeném v článku [\[16\]](#page-63-7). Obvod se skládá z transformátoru, který jednak galvanicky odděluje budící cívku senzoru od H-můstku, jednak nastavuje amplitudu excitačního proudu a napětí. Kondenzátor *C*158, zapojen mezi primární cívky transformátoru, slouží ke stejnosměrnému oddělení těchto dvou cívek a zamezuje přesycení jádra transformátoru stejnosměrnou složkou. Mezi oba výstupy je uvnitř senzoru připojen paralelně kondenzátor a společně s budící cívkou tak tvoří LC rezonanční obvod, přičemž jeho rezonanční frekvence by měla být blízká frekvenci spínání H-můstku. Takto vytvořený rezonanční obvod je buzen výstupem transformátoru a tlumivka *L*<sup>20</sup> je od sebe navzájem odděluje, aby do rezonančního obvodu byla dodávána pouze potřebná energie a zároveň, aby kmital na správné frekvenci.

Druhá varianta buzení fluxgate je poměrně jednodušší. Dva paralelně zapojené rezistory slouží k omezení budícího proudu a kondenzátor k oddělení stejnosměrné složky. Toto zapojení má vyšší odběr než prvně uvedené.

<span id="page-26-1"></span>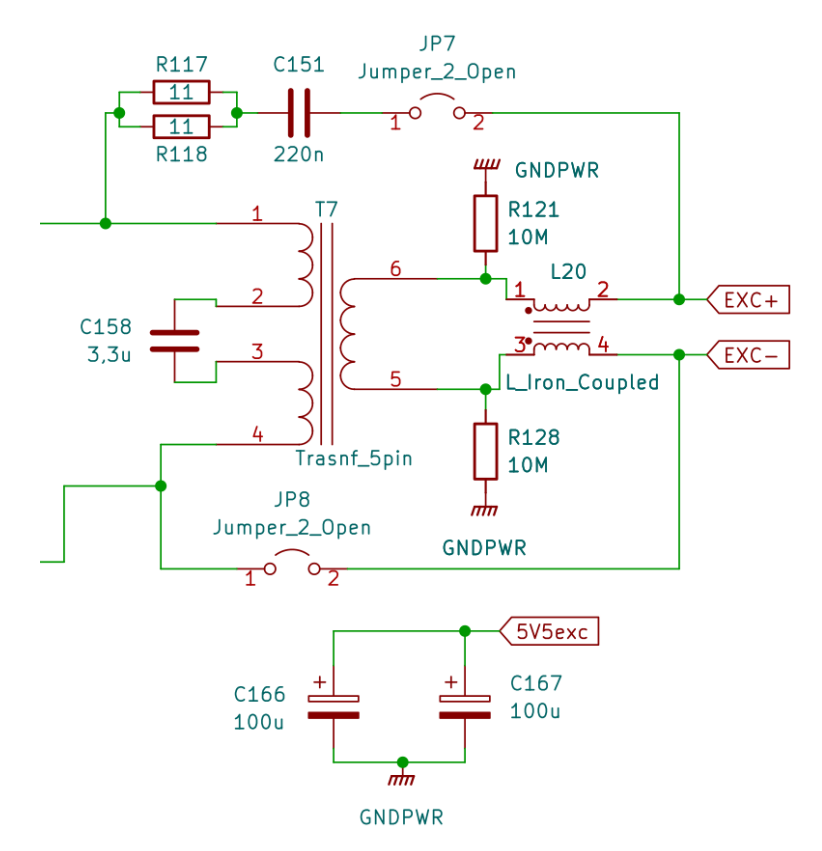

**Obrázek 3.10:** Výstup H-můstku

#### <span id="page-26-0"></span>**3.1.4 Měřicí obvod**

Tato kapitola je zaměřená na jednotlivé části obvodu, který má za úkol zpracovávat signál ze snímacích cívek fluxgate senzoru. Jak bylo zmíněno v kapitole [2.1.1](#page-12-2) jedná se o tříosý senzor, tudíž signál z něj zpracovávají tři kanály o naprosto identickém zapojení, proto budu jejich návrh demonstrovat 3. Návrh elektroniky **...................................**

pouze na jednom z nich a to na kanálu zpracovávající signál z osy x (dále kanál x).

#### **Vstupní zesilovač**

Obrázek [3.11](#page-28-0) zachycuje vstupní část kanálu x, na kterou se zaměřím jako první. Signál z obou konců snímací cívky je přes konektor přiveden na vstup tlumivky, jejíž úkolem je potlačit souhlasné rušení (tzv. common mode rušení). Pokud se signál vztahuje ke stejnému zemnímu potenciálu, tak se souhlasné rušení indukuje do obou vodičů, které spolu tvoří pár, se stejnou fází i amplitudou [\[17\]](#page-63-8). Kondenzátor *C*<sup>27</sup> je sériově zapojen k jednomu z výstupů tlumivky a slouží ke střídavému odrušení snímací cívky, tedy potlačuje stejnosměrnou složku rušení. Následně je mezi kondenzátor *C*<sup>27</sup> a druhý výstup tlumivky připojen rezistor *R*21, který definuje velikost napětí na neinvertujícím vstupu operačního zesilovače *U*6, jenž je zapojen jako neinvertující zesilovač. Společně s kondenzátorem *C*<sup>27</sup> tvoří derivační článek, jedná se tedy o filtr propouštějící vyšší frekvence. Pro jeho zlomovou frekvenci můžeme psát

$$
f_0 = \frac{1}{2 \cdot \pi \cdot R_{21} \cdot C_{27}} \doteq 195 \text{ Hz.}
$$
 (3.11)

Jako reference pro signál ze snímací cívky slouží po celé délce měřicího obvodu napětí o velikosti 2,5 V. K neinvertujícímu vstupu OZ je také připojena součástka BAV199 sloužící jako ochrana. Při příliš vysokém či nízkém napětí se otevře odpovídající dioda. Dříve než přejdu k popisu samotného OZ je potřeba zmínit, že pro všechny OZ nacházející se v měřicím kanálu, je určeno napájení o velikosti 5,5 V. Ovšem operační zesilovače typu LMP2011 a LMP2012, které jsou také použity v měřicím kanálu, mají maximální velikost napájecího napětí 5,8 V a doporučenou velikost napájecího napětí 5,25 V [\[18\]](#page-63-9). Proto jsem se rozhodl snížit napájecí napětí pomocí sériově zapojeného rezistoru o zhruba 0,3 V u všech OZ. Při napájecím proudu zhruba 1 mA vychází velikost odporu dle Ohmova zákona 300 Ω. Ke každému napájecímu vstupu byly také připojeny dva blokovací kondenzátory.

Vyfiltrovaný signál se dále zesílí pomocí neinvertující zesilovače, jehož zesílení je dáno jako

$$
A_u = 1 + \frac{R_{24}}{R_{30}} \doteq 27. \tag{3.12}
$$

#### **Synchronní detektor**

Zesílený signál je zpracován další částí obvodu - synchronním detektorem, který funguje jako usměrňovač. Signál X\_SW je výstupem analogového spínače a signál SIG\_X spolu s referencí 2,5 V jsou připojené na jeho vstup, přičemž spínání je řízeno pomocí mikrokontroléru. Níže popíši, jak se tato část obvodu změní při obou stavech spínače.

<span id="page-28-0"></span>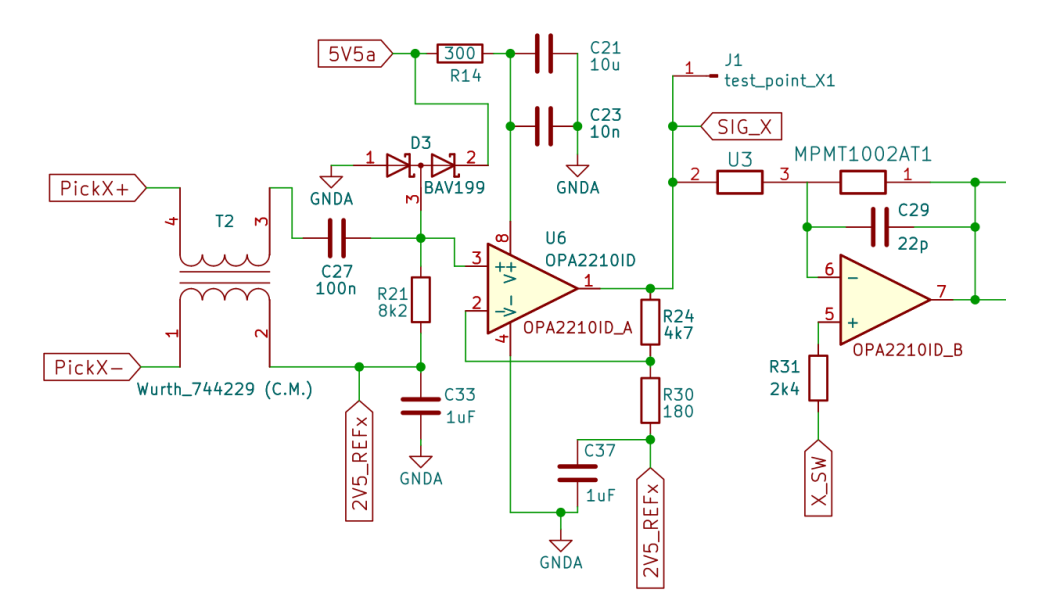

**Obrázek 3.11:** Vstupní část obvodu pro zpracování signálu

<span id="page-28-1"></span>Pokud je řídicí signál z MCU v log. 0, tak se k rezistoru *R*<sup>31</sup> na neinvertujícím vstupu OZ připojí reference 2,5 V a ze zapojení vznikne invertující zesilovač. Jelikož jednotlivé rezistory v odporové síti mají shodnou velikost 5 kΩ, tak je hodnota zesílení *A<sup>u</sup>* = −1.

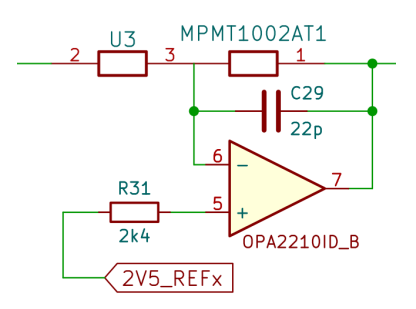

**Obrázek 3.12:** Synchronní detektor v rozepnutém stavu

V momentě, kdy má řídicí signál hodnotu log. 1, se k rezistoru na neinvertujícím vstupu připojí signál zesílený na předešlém neinvertujícím zesilovači a vznikne zapojení, které je na Obrázku [3.13.](#page-29-0) Jelikož je mezi vstupními svorkami zesilovače nulové napětí, levý odpor v odporové síti *U*<sup>3</sup> se neuplatní a vytvořený obvod bude fungovat jako napěťový sledovač.

Jakmile se při realizaci správně sesynchronizuje fáze řídicího signálu z MCU se signálem ze snímacích cívek senzoru, na výstupu synchronního detektoru bude v podstatě usměrněný vstupní signál. Protože během půlperiody, kdy je signál "kladný" (přesněji řečeno pohybuje se nad 2,5 V), se signál nezmění, jelikož projde pouze sledovačem. V druhé půlperiodě se signál přivede na invertující zesilovač se zesílením -1, a tak se pouze změní jeho polarita. Rezistor *R*<sup>31</sup> slouží ke kompenzaci vstupního klidového proudu, proto je jeho velikost poloviční oproti jednotlivým rezistorům v odporové síti.

<span id="page-29-0"></span>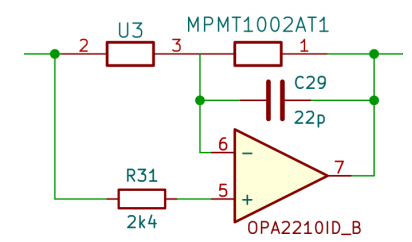

**Obrázek 3.13:** Synchronní detektor v sepnutém stavu

#### **Integrátor a převodník napětí-proud**

Na vstupu integrátoru jsou dvě tlumivky, jedna z nich je s feritovým jádrem pro potlačení vysokofrekvenčního šumu. Integrátor v tomto zapojení plní roli regulátoru. Integrace usměrněného signálu na jeho vstupu představuje sumu tohoto napětí za daný čas. Takto naintegrované napětí na jeho výstupu ovlivňuje převodník napětí-proud, který se chová jako zdroj kompenzačního proudu pro kompenzační cívku, jež je zapojena v záporné zpětné vazbě s cívkou snímací. Díky záporné zpětné vazbě se magnetické pole kompenzační cívky odečítá od měřeného magnetického pole. Jelikož se integrátor chová jako I regulátor, snaží se vykompenzovat měřené magnetické pole tak, aby na jeho vstupu byl signál o nulové střední hodnotě, resp. o střední hodnotě velikosti reference.

<span id="page-29-1"></span>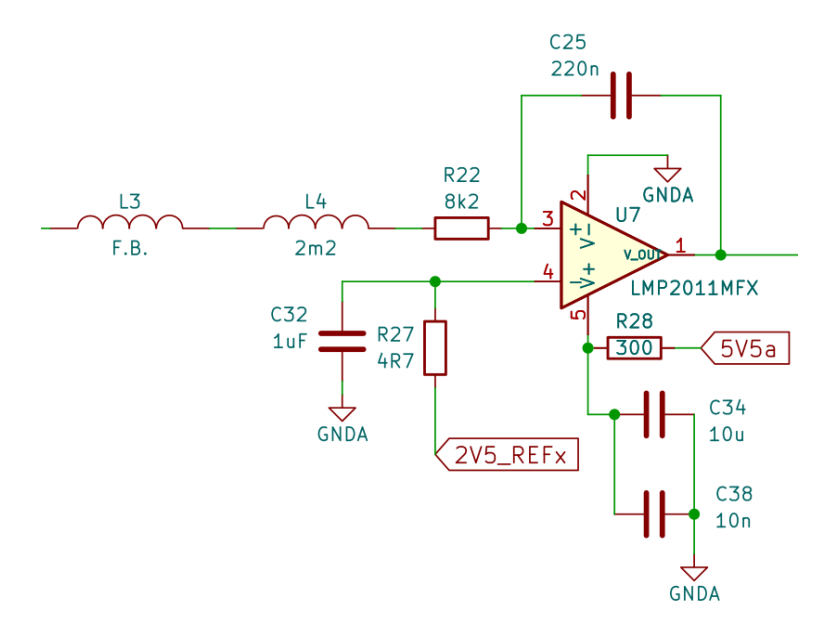

**Obrázek 3.14:** Zapojení integrátoru s OZ

Na výstupu převodníku napětí-proud je zapojen jumper, který převodník odděluje od kompenzační cívky. Toto oddělení bude nápomocné ve fázi realizace obvodu, protože pokud by kompenzační cívka oddělená nebyla, mohla by nastat situace, že by se integrátor dostal do saturace a ladění fáze synchronní detekce by bylo velmi obtížné. Za jumperem je podobně jako na

výstupu snímací cívky tlumivka potlačující souhlasné rušení. Rezistor *R*<sup>17</sup> slouží jako snímací odpor proudu, který ním prochází. Velikost procházejícího proudu je závislá na odporu snímacího rezistoru a napětí na neinvertujícím vstupu převodníku.

<span id="page-30-0"></span>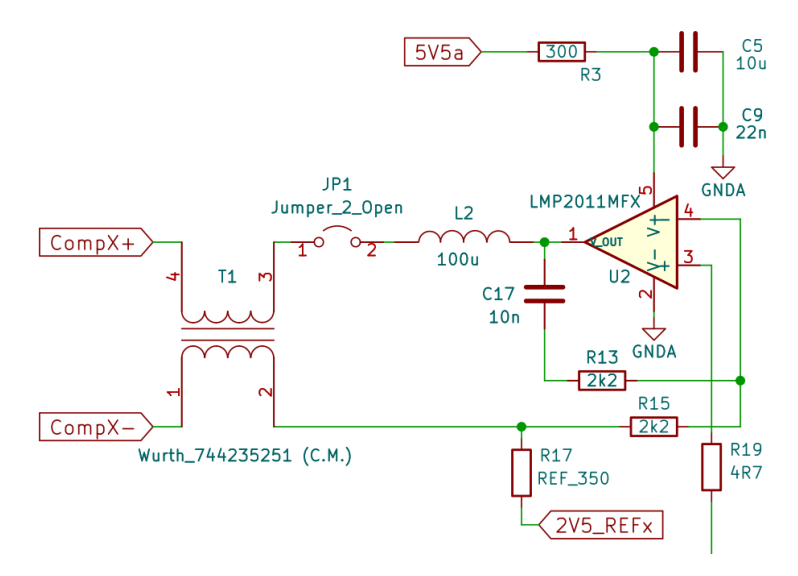

**Obrázek 3.15:** Převodník napětí-proud

#### <span id="page-30-1"></span>**AD převodník**

Měření velikosti napětí na výstupu integrátoru, respektive velikosti excitačního proudu, a jeho následný převod do digitálního kódového slova zajišťuje AD převodník LTC2378-18. Jedná se o AD převodník s 18-ti bitovým rozlišením fungujícím na principu postupné aproximace (SAR). Převodník je napájen napětím 2,5 V, má plně diferenciální vstupní rozsah o velikosti  $\pm V_{REF}$ , přičemž velikost referenčního napětí se rovná  $V_{REF} = 5 V$ . Spotřeba tohoto převodníku činí 13,5 mW při 1 MSa/s a dosahuje 102 dB SNR a maximálně ±1*,* 75LSB INL [\[19\]](#page-63-0).

Naměřená data jsou převodníkem k MCU posílány pomocí SPI rozhraní. V celém měřicím obvodu se nacházejí tři AD převodníky (každý kanál obsahuje jeden) a s mikrokontrolérem komunikují v tzv. daisy-chain módu, jehož nákres je na Obrázku [3.16.](#page-31-0) Sériový datový vstup SDI prvního převodníku je uzemněn a u ostatních slouží k příjmu dat z předchozích převodníků. Proces měření funguje následovně, náběžná hrana signálu CNV aktivuje začátek konverze, během které převodníky měří napětí již zmíněným algoritmem postupné aproximace. Konec konverze indikuje sestupná hrana signálu BUSY posledního převodníku a v daném momentě jsou na výstupech převodníků připravena data k vybavení pomocí hodinového signálu CLK. Tento druh zapojení eliminuje signály typu Chip-Select (CS) od MCU, které slouží k vybavení dat od jednotlivých převodníků zvlášť.

Protože common-mode vstupní rozsah tohoto AD převodníku se pohybuje

<span id="page-31-0"></span>![](_page_31_Figure_1.jpeg)

**Obrázek 3.16:** Zapojení AD převodníků v daisy-chain módu [\[19\]](#page-63-0)

v rozmezí <*VREF /*2 − 0*,* 1; *VREF* + 0*,* 1> V = <2,4; 2,6> V, bylo nutné mezi výstup integrátoru a vstup převodníku zařadit obvod, který k měřenému signálu vytvoří takový signál, že střední hodnota součtu těchto signálů bude rovna 2,5 V. Ke vstupu tohoto obvodu, respektive k neinvertujícímu vstupu levého OZ, je připojen RC článek o mezní frekvenci *f*<sup>0</sup> *.*<sup>=</sup> 723 Hz sloužící k minimalizaci šumu v měřeném signálu. První OZ je zapojen jako napěťový sledovač a jeho výstup je připojen k negativnímu diferenciálnímu analogovému vstupu převodníku, zároveň je přiveden také na vstup invertujícího zesilovače. Rezistory tohoto zesilovače, které se nacházejí v odporové síti, mají shodnou velikost 5 kΩ, a tudíž je velikost zesílení *A<sup>u</sup>* = -1. Jelikož je neinvertující vstup připojen přes odpor kompenzující vstupní klidový proud k referenčnímu napětí 2,5 V, signál na výstupu zesilovače bude s původním signálem tvořit diferenciální vstupní signál. K neinvertujícímu vstupu byl ještě přidán blokovací kondenzátor.

Mezi výše představeným obvodem a vstupem AD převodníku je další filtr. Ten zajišťuje minimalizaci příspěvku šumu od obvodu před převodníkem a minimalizaci rušení, které se pak odráží do obvodu před vstupem, způsobené přechodovými jevy při vzorkování [\[19\]](#page-63-0).

<span id="page-31-1"></span>![](_page_31_Figure_5.jpeg)

**Obrázek 3.17:** Zapojení AD převodníku

#### **Napěťová reference**

Napěťová reference je jednou z nejdůležitějších částí celého měřicího obvodu a pro analogově-digitální převod obzvlášť. Nejzásadnějšími vlastnostmi jsou jednak přesnost výstupního napětí, jednak také jeho teplotní drift a časová stálost. Od přesnosti této reference a způsobu jakým je referenční napětí přivedeno k jednotlivým součástkám se odvíjí přesnost měření celého obvodu. Proto je důležité, aby obvod nebyl ideálně vystaven žádnému rušení, což lze výrazně ovlivnit při návrhu rozložení součástek na desce. Dále je důležité, aby rozvod referenčního napětí obsahoval dostatečný počet blokujících kondenzátorů.

Jak napájecí pin, tak výstup reference jsou opatřeny dvěma blokujícími kondenzátory. Na výstupu reference, na kterém je referenční napětí o velikosti 5 V, je připojen napěťový dělič, přičemž oba rezistory v děliči mají hodnotu 10 kΩ, tudíž na jeho výstupu je napětí 2,5 V. Pro eliminaci možného nežádoucího šumu je výstup reference opatřen dolní propustí - RC filtrem. Referenční napětí 5 V je použito jako reference pouze pro AD převodníky a druhé referenční napětí 2,5 V se využívá pro posunutí signálu ze snímacích cívek fluxgate senzoru.

<span id="page-32-1"></span>![](_page_32_Figure_4.jpeg)

**Obrázek 3.18:** Zapojení napěťové reference

Výstup napěťové reference by měl být ideálně nezatížený, k tomu slouží zapojení nacházející se na Obrázku [3.19.](#page-33-0) Jedná se o dva shodné obvody napěťové sledovače vhodné pro kapacitní zátěže, protože potlačují nestabilitu. Obě referenční napětí jsou přivedena na neinvertující vstupy OZ, které se nacházejí ve společném pouzdře. Neinvertující vstupy jsou vybaveny blokujícími kondenzátory, stejně jako výstupy sledovačů, kde zejména u reference pro AD převodník je nutné zajistit stabilitu tohoto napětí. Tento obvod zajišťuje impedanční oddělení napěťové reference od ostatních obvodů.

#### <span id="page-32-0"></span>**3.1.5 Komunikace**

Komunikace mikrokontroléru s okolním světem, kterým je v tomto případě nadřazený počítač je zajištěna pomocí sériové komunikace UART a následně se

<span id="page-33-0"></span>![](_page_33_Figure_0.jpeg)

3. Návrh elektroniky **...................................**

**Obrázek 3.19:** Referenční napětí pro AD převodník a měřicí kanál

přenášená data převedou pomocí driveru SN65HVD33 na RS-422 komunikaci. Tento driver je kompatibilní také s rozhraním RS-485. Driver je napájen 3,3 V, jeho napájecí vstup je opatřen tlumivkou a blokovacími kondenzátory, a slouží jednak jako přijímač, jednak jako vysílač. Obě tyto části driveru lze nezávisle na sobě aktivovat a deaktivovat pomocí MCU. Přijímač se aktivuje pinem 3 a je aktivní v log. 0, proto je pin připojen pull-up rezistorem k napájecímu napětí, aby ve výchozím stavu byla na tomto pinu definována neaktivní napěťová úroveň. Naproti tomu vysílač se ovládá pinem 4 a je aktivní v log. 1, tudíž je ze stejného důvodu uzemněn pull-down rezistorem.

Piny 12 - A a 13 - B jsou vstupními piny přijímače, přičemž pin B je komplementární k pinu A. Obdobně piny 10 - Z a 11 - Y jsou výstupními piny vysílače a pin Z je komplementární k pinu Y. Při připojování těchto pinů driveru je stěžejní, aby piny obou zařízení byly spolu navzájem správně propojené, což znamená výstup jednoho zařízení na vstup druhého a opačně a zároveň negované piny musí být připojeny opět k negovaným pinům viz Obrázek [3.21.](#page-34-2)

Při návrhu zapojení driveru jsem vycházel z doporučeného zapojení, které je uvedené v jeho datasheetu [\[20\]](#page-64-0). Všechny čtyři piny vedoucí od driveru ke konektoru jsou opatřeny sériovými rezistory a obě vedení vstupní i výstupní jsou zakončena terminátory z důvodu potlačení odrazů na konci vedení. Na Obrázku [3.21](#page-34-2) je naznačeno vnitřní uspořádání driveru, na kterém je patrná negace příslušných pinů. Zároveň je na něm nakresleno propojení driveru s druhým zařízením, přičemž se jedná o plně duplexní kanál.

<span id="page-34-1"></span>![](_page_34_Figure_1.jpeg)

**Obrázek 3.20:** Zapojení driveru pro RS-422 komunikaci

<span id="page-34-2"></span>![](_page_34_Figure_3.jpeg)

**Obrázek 3.21:** Vnitřní uspořádání driveru a jeho propojení s jiným zařízením [\[20\]](#page-64-0)

#### <span id="page-34-0"></span>**3.1.6 Měření napětí a teploty**

Pro správnou a spolehlivou funkci celého měřicího obvodu jsou kritická dvě napájecí napětí. První z nich je externí napájecí napětí, které je přivedeno na vstup DC/DC měniče, a druhé je na výstupu regulátoru, který stabilizuje napětí 5,5 V, z něhož je napájena excitace fluxgate senzoru. Není proveditelné, aby měřicí obvod mohl zajistit spolehlivost těchto dvou napětí, nicméně je možné průběžně monitorovat jejich velikost pomocí vnitřních AD převodníků mikrokontroléru.

Jelikož se rozpětí obou napětí pohybují nad maximálním možným, které lze na pin mikrokontroléru přivést, bylo nutné pomocí odporového děliče zajistit, aby na příslušných pinech bylo napětí o maximální hodnotě 3,3 V. Dle [\[11\]](#page-63-2) je při napájecím napětí MCU 3,3 V možné přivést na jakýkoliv pin napětí o maximální hodnotě 3,6 V, jako bezpečnostní rezervu jsem tedy zvolil 0,3 V. Výpočet odporového děliče nejdříve uvedu pro měření externího napájení. Pro tento odporový dělič platí

<span id="page-34-3"></span>
$$
U_{R_{37}} = U_1 \cdot \frac{R_{37}}{R_{34} + R_{37}},\tag{3.13}
$$

kde *UR*<sup>37</sup> je napětí na vstupu interního AD převodníku MCU, kterému odpovídá pin 4 a *U*<sup>1</sup> je velikost externího napájecího napětí. Jak je uvedeno výše, při největší uvažované hodnotě napětí *U*<sup>1</sup> = 50 V (je bráno v potaz přepětí) musí být na pinu MCU napětí o velikosti 3,3 V. Tuto úvahu lze

3. Návrh elektroniky **...................................**

zapsat jako

$$
3,3 = 50 \cdot \frac{R_{37}}{R_{34} + R_{37}}.\t(3.14)
$$

Rovnici dále upravíme

$$
0,066(R_{34} + R_{37}) = R_{37}, \t\t(3.15)
$$

$$
\frac{R_{34}}{R_{37}} \doteq 14,15 \Rightarrow R_{34} = 510 \text{ k}\Omega, R_{37} = 36 \text{ k}\Omega. \tag{3.16}
$$

Pro ověření správnosti výpočtu můžeme vypočtené hodnoty dosadit do rovnice [3.13](#page-34-3)

$$
U_{R_{37}} = 50 \cdot \frac{510 \cdot 10^3}{510 \cdot 10^3 + 36 \cdot 10^3} = 3{,}297 \text{ V.}
$$
 (3.17)

Obdobným způsobem jsem provedl výpočet i pro měření velikosti excitačního napětí

$$
U_{R_{38}} = U_1 \cdot \frac{R_{38}}{R_{35} + R_{38}},\tag{3.18}
$$

kde jsem jako jeho maximální hodnotu zvolil s rezervou *U*<sup>1</sup> = 6 V. Po dosazení hodnot jsem vypočítal následující poměr velikostí rezistorů

$$
\frac{R_{35}}{R_{38}} \doteq 0,81 \Rightarrow R_{35} = 18 \text{ k}\Omega, R_{38} = 22 \text{ k}\Omega. \tag{3.19}
$$

<span id="page-35-0"></span>V obou případech měření byla paralelně k pinu mikrokontroléru zapojena také Zenerova dioda, aby omezila případné napěťové špičky.

![](_page_35_Figure_13.jpeg)

**Obrázek 3.22:** Měření napětí

Teplota je měřena jednak na samotné desce měřicího obvodu, jednak uvnitř fluxgate senzoru. Obě teploty jsou měřeny identickými PTC termistory TMP61-Q1, jejichž nominální odpor je 10 kΩ při teplotě 25 ◦C. Rozsah měřitelných teplot se pohybuje v rozmezí -40 ◦C až 150 ◦C. Vrchní odpor v děliči má, vzhledem k nominálnímu odporu termistoru a doporučení výrobce, velikost 10 kΩ [\[21\]](#page-64-2). Při teplotě 25 ◦C je tedy na termistoru úbytek napětí ideálně 1,65 V.

Teploty, respektive úbytky napětí na termistorech, jsou také měřeny interními AD převodníky mikrokontroléru. Proto jsou k oběma termistorům paralelně připojeny Zenerovy diody, stejně jako při měření napětí. Před termistory je navíc připojen ochranný rezistor omezující proud, který je důležitý

zejména u obvodu, jenž měří teplotu senzoru. Protože, pokud by tam ochranný rezistor nebyl, byl by vstupní pin interního AD převodníku připojen přímo ke konektoru, což by v případě chyby v zapojení konektoru mohlo vést k jeho poškození.

<span id="page-36-1"></span>![](_page_36_Figure_2.jpeg)

**Obrázek 3.23:** Měření teploty

#### <span id="page-36-0"></span>**3.2 Návrh DPS**

Hlavním faktorem při návrhu desky plošných spojů (DPS) byl požadavek, že se celý měřicí obvod musí umístit na desku standardu PC/104. PC/104 je standard v oblasti vestavěných počítačů, definuje rozměry desky, velikost a umístění montážních děr a také druh konektoru, pomocí kterého se desky propojují mezi sebou a stavějí na sebe do tzv. bloků. Deska, kterou jsem použil pro osazení součástek, se liší od standardu PC/104 pouze druhem použitých konektorů. Specifikace tohoto standardu je uvedena v dokumentu [\[22\]](#page-64-3).

Vzhledem k celkovému počtu součástek a rozměrům desky jsem se rozhodl pro čtyřvrstvou desku, přičemž součástky budou osazeny na vrchní i spodní vrstvě. Druhá vrstva byla určena jako zemnící a třetí vrstvou budou vést primárně napájecí cesty, cesty s referenčními napětími a také ostatní cesty, které nebylo možné realizovat ve vrchní či spodní vrstvě např. různá křížení apod.

Na Obrázku [3.24](#page-37-1) je nakreslené blokové rozložení jednotlivých částí měřicího obvodu. Toto rozložení se vztahuje na vrchní i spodní vrstvu tzn., že část součástek daného bloku bude osazena na vrchní vrstvě a druhá část na opačné. Rozložení bylo navrženo tak, aby se obvod na desce rozdělil na analogovou část, která přijímá a zpracovává signál ze senzoru, na část napájení s procesorem a driverem pro komunikaci a na část, která slouží k excitaci jádra fluxgate. Poslední hlavní částí je napěťová reference, u které bylo nutné zajistit, aby byla co nejlépe izolovaná od ostatních obvodů.

Jelikož je navržený obvod prototypem a je určený pro výzkumný projekt, tak jsem všechny součástky pájel ručně, včetně integrovaných obvodů. Některá pouzdra jako např. MCU nebo regulátory napětí mají termální pady, které slouží k odvedení tepla vytvořeného během provozu součástky, a bylo nutné

<span id="page-37-1"></span>![](_page_37_Figure_1.jpeg)

**Obrázek 3.24:** Rozložení jednotlivých částí obvodu na DPS

je připájet jako první na prázdnou DPS pomocí horkého vzduchu. Téměř všechny součástky jsou typu SMD o velikostech zejména 0603, 0805 a také 1206.

Při návrhu DPS jsem se řídil obecnými pravidly, několik hlavních uvedu v následujících větách. Blokovací kondenzátory jsem se snažil umístit co nejblíže k jednotlivým součástkám, ke kterým jsou připojené. Rychle se měnící signály např. SPI komunikace jsou vytvořené úzkými cestami o šířce 0,25 mm. Naopak rozvod napájecích napětí je tvořen co nejširšími cestami. V místech, kde to bylo možné, mají cesty šířku i 2,4 mm, aby při průchodech možných větších proudů nedocházelo k výkonovým ztrátám. Součástky jsou připojené k zemnímu potenciálu více než pouze jedním prokovem, aby bylo dosaženo co nejlepšího propojení. Na vrchní a spodní vrstvě je rozlitá zem propojena množstvím prokovů se zemnící vrstvou. Tato technika přispívá ke snížení impedance a ke zkrácení zpětných smyček, což vede ke zlepšení elektromagnetické kompatibility (EMC).

#### <span id="page-37-0"></span>**3.2.1 Vrchní vrstva**

Na vrchní vrstvě DPS je osazena většina kritických součástek jako mikrokontrolér, AD převodníky, driver pro RS-422 komunikaci, napěťová reference nebo DC/DC měnič. Při návrhu vrchní vrstvy jsem postupoval tak, že jsem návrh postupně vylepšoval, dokud jsem se nedostal do stavu, že se veškeré části obvodu vměstnaly na DPS. Tento problém se týkal především třech měřicích kanálů, protože jejich návrh jsem upravoval tak, aby jejich šířka ani délka

nebyla příliš veliká a navíc bylo nutné je upravit do obdélníkového tvaru. Zároveň bylo při návrhu nutné zajistit, že budou splněny obecné zásady, které jsem zmiňoval výše. Tudíž např. blokovací kondenzátory jsou osazeny na stejné vrstvě a co nejblíže odpovídající součástce a různé předřadné odpory nebo napěťové děliče jsou na opačné vrstvě či ve větší vzdálenosti. U měřicích kanálů jsou většinou všechny součástky jednotlivých částí na stejné vrstvě. Po dokončení návrhu jsem po celé vrstvě vytvořil rozlitou zem, jejíž rozložení je totožné s druhou vrstvou.

<span id="page-38-1"></span>![](_page_38_Picture_2.jpeg)

**Obrázek 3.25:** Vizualizace vrchní vrstvy DPS

#### <span id="page-38-0"></span>**3.2.2 Druhá vrstva**

Druhá vrstva plní funkci uzemnění, které je tvořeno plochou rozlité země. Jak jsem již zmiňoval v předchozí kapitole, u napěťové reference bylo nutné zajistit její dostatečné oddělení od ostatních obvodů. Tomu napomáhá jednak její umístění v rohu a zcela na opačné straně od excitačního obvodu, kde se vyskytují signály o vysokých frekvencích, jednak také výřez v rozlité zemi na této vrstvě viz Obrázek [3.26.](#page-39-1) Tento výřez slouží k tomu, aby zemní potenciál v blízkém okolí napěťové reference nebyl rušen žádnými proudy z digitální části obvodu. V těsné blízkosti napěťové reference se nacházejí ještě dva další výřezy ve tvaru písmena L. Jedná se ovšem o výřezy skrze celou tloušťku DPS, které vedou ke snížení mechanického namáhání součástky samotné.

## 3. Návrh elektroniky **...................................**

Obdobně jako u napěťové reference, aby byly měřicí kanály během měření co nejméně rušeny a ovlivňovány, bylo nutné oddělit analogové a číslicové země. Zjednodušeně řečeno, napájecí a další impulsní proudy, které protékají číslicovou částí obvodu, nesmí procházet po uzemnění analogové části. Do analogové části, kterou výřez odděluje, patří kromě měřicích kanálů také regulátory, které zajišťují napájení součástek v těchto kanálech.

<span id="page-39-1"></span>![](_page_39_Picture_2.jpeg)

**Obrázek 3.26:** Druhá vrstva DPS s oblastmi rozlité země

#### <span id="page-39-0"></span>**3.2.3 Třetí vrstva**

Prvotním záměrem bylo, aby třetí vrstva sloužila k rozvodu napájecího napětí, zejména v analogové části (2,5 V a 5,5 V), ale také například i u excitace (5,5 V). Nicméně s postupem času, kdy jsem propojoval součástky na vrchní a spodní vrstvě, bylo zřejmé, že se třetí vrstva využije i pro vedení cest, které jiným způsobem nebylo možné propojit, např. kvůli křížení s ostatními cestami nebo z důvodu nedostatku potřebného místa. Zmíněné komplikace platily zejména v blízkosti MCU a také v analogové části např. při vedení referenčního napětí.

#### <span id="page-40-0"></span>**3.2.4 Spodní vrstva**  $\mathbb{R}^n$

Poslední z vrstev DPS byla navrhována současně s vrchní vrstvou a nachází se zde část analogového obvodu, výstup H-můstku s transformátorem a tlumivkou, děliče napětí pro měření napětí a teploty mikrokontrolérem a součástky, jejichž umístění není pro funkci DC/DC měniče kritické. Opět stejně jako u vrstvy vrchní, po dokončení návrhu jsem po celé vrstvě vytvořil rozlitou zem, která kopíruje druhou vrstvu, a množstvím prokovů jsem ji uzemnil. Vizualizaci si lze detailně prohlédnout na Obrázku [3.27.](#page-40-1)

<span id="page-40-1"></span>![](_page_40_Picture_3.jpeg)

**Obrázek 3.27:** Vizualizace spodní vrstvy DPS

## <span id="page-42-0"></span>**Kapitola 4**

#### **Firmware**

Jedním z bodů zadání této práce bylo realizovat základní testovací firmware a to tak, aby bylo možné s tímto firmwarem změřit základní parametry magnetometru. Stěžejním bodem celého firmwaru je vyčítání naměřených dat z AD převodníků, konkrétně přes sériovou sběrnici SPI. V závislosti na rychlosti komunikace po této sběrnici byl odhadnut dostatečný počet vzorků za sekundu na hodnotu 250. Další funkcí firmwaru bylo měření napětí a teploty. Konkrétně měření velikosti externího napětí a napětí, které napájí excitaci. Teplota je měřena jednak přímo u fluxgate senzoru, jednak na DPS na spodní vrstvě v oblasti, kde se nachází část MCU. Všechny výše zmíněné hodnoty se přeposílají nadřazenému počítači.

#### <span id="page-42-1"></span>**4.1 Koncept programu**

V první části této kapitoly nejdříve osvětlím, jakým způsobem funguje vyčítání dat z AD převodníků a v druhé části se zaměřím na měření napětí potažmo teploty. V první řadě je nutné znát princip, jakým způsobem se ovládá konverze AD převodníků a jakým způsobem se z nich vybavují data. Všechny tyto informace uvádí výrobce ve svém datasheetu [\[19\]](#page-63-0). Základní princip měření AD převodníku je nastíněn v kapitole [3.1.4.](#page-30-1) Pro větší přehlednost uvádím na Obrázku [4.1](#page-43-1) časový diagram jednotlivých signálů pro dvě zařízení zapojená v chain módu.

Jak je z časového diagramu patrné, konverze se spouští náběžnou hranou signálu CNV a její dokončení indikuje sestupná hrana signálu BUSY. Po určité době po této sestupné hraně jsou na datovém výstupu AD převodníku, který již komunikuje přímo s MCU - převodník B, připravena platná data. Bit D17<sup>A</sup> je platný do první náběžné hrany hodinového signálu. Ačkoliv to z časového diagramu není patrné, nachází se v něm menší chyba. Na základě podrobnějšího popisu v datasheetu jsem zjistil, že data se mění při náběžné hraně hodin a měli by být čteny při jejich sestupné hraně. Po uplynutí 18 hodinových cyklů jsou na výstupu převodníku B již data z převodníku A. Pro kompletnost dodám, že klidový stav hodin je v log. 1. Výstupní data AD převodníků jsou ve formátu dvojkového doplňku.

<span id="page-43-1"></span>![](_page_43_Figure_1.jpeg)

**Obrázek 4.1:** Časový diagram zapojení v chain módu [\[19\]](#page-63-0)

V momentě, kdy jsou data přijata mikrokontrolérem, je nutné je uložit, zpracovat a poslat dále přes UART takovým způsobem, který umožní co největší možnou frekvenci odběru dat. Na Obrázku [4.2](#page-44-0) je nakreslen zjednodušený vývojový diagram tohoto procesu. Jakmile jsou data z AD převodníků přijata, dojde k jejich přenesení z adresy přijímacího registru, ve kterém se nacházejí, na adresu v oblasti RAM pomocí přímého přístupu do paměti (DMA) bez toho, aniž by byla touto operací zatěžována centrální procesorová jednotka (CPU). Po dokončení přenosu všech dat v rámci jednoho vzorku (celkem 56 bitů) nastává proces zpracování dat. Při tomto procesu se data převedou z dvojkového doplňku a jejich decimální zápis se převede na ASCII kód tak, aby data byla připravena na odeslání přes UART.

Měření teploty a napětí interním AD převodníkem mikrokontroléru není hlavní měřenou veličinou, a proto je přizpůsobeno vyčítání dat z externích převodníků. Interní AD převodník je implementován jako 12-ti bitový fungující na principu postupné aproximace (SAR) a umožňuje naměřit až 32 vzorků z nezávislých vstupních kanálů bez zásahu CPU. Vstupní kanály mohou být nakonfigurovány jako single-ended nebo jako diferenciální vstupy.

Jelikož má tento magnetometr sloužit jako senzor pro vesmírnou výzkumnou misi a všechna naměřená data posílá pouze nadřazenému počítači, tak z těchto důvodů není firmware ani samotný návrh měřicího obvodu vybaven žádnými prvky, které by interagovaly s uživatelem.

#### <span id="page-43-0"></span>**4.2 Inicializace**

Před spuštěním hlavní smyčky programu je zapotřebí inicializovat veškeré periferie, které se následně při běhu programu využívají. Procesu inicializace je věnována právě tato kapitola. Prvním krokem inicializace je změna nastavení

<span id="page-44-0"></span>![](_page_44_Figure_1.jpeg)

**Obrázek 4.2:** Vývojový diagram procesu vyčítání dat z AD převodníků

frekvence digitálně řízeného oscilátoru (DCO), od jehož frekvence se odvíjí doba jednoho strojního cyklu CPU. Původní hodnota frekvence DCO byla 8 MHz. Abych dosáhl co největšího výkonu CPU zejména při zpracování dat, zvolil jsem nejvyšší možnou frekvenci DCO na 16 MHz, jeden strojní cyklus tedy trvá 62,5 ns.

Jako další v pořadí probíhá konfigurace sériových komunikačních rozhraní - SPI a UART. Nejprve se nastaví funkce příslušných pinů zapsáním hodnot dle [\[23\]](#page-64-1) do registrů PxSEL0 a PxSEL1. U SPI komunikace se jako zdroj hodinového signálu zvolí hlavní hodiny pro subsystémy (SMCLK) a nastaví se předdělička na hodnotu 16, aby se frekvence SMCLK rovnala 1 MHz. Následně se zvolí, že MCU bude v režimu master a ostatní parametry se nastaví podle požadavků AD převodníků. Tedy klidová úroveň hodin se nastaví na log. 1, data jsou platná na sestupnou hranu a jako první se posílá nejvýznamnější bit (MSB).

Pro komunikaci mezi RS-422 driverem a počítačem používám převodník s galvanickým oddělením UC485 od firmy Papouch, jehož maximální přenosová rychlost je 480 kBd [\[24\]](#page-64-4), tudíž jsem tuto rychlost nastavil i v MCU. Jako zdroj hodin pro UART jsem opět vybral SMCLK a do příslušných registrů jsem zapsal hodnoty dle Tabulky 30-5 v [\[23\]](#page-64-1), kde se pro jednotlivé frekvence hodin a velikosti modulačních rychlostí udávají jejich doporučená nastavení.

Po konfiguraci komunikačních rozhraní následuje nastavení vstupních a výstupních pinů mikrokontroléru např. pro řízení konverze AD převodníků. U vstupních pinů se dále nastavuje pull-up/pull-down rezistor a v případě potřeby i to, zda mají vyvolat přerušení při náběžné nebo sestupné hraně signálu.

Dalším důležitým prvkem, který se inicializuje jsou dva časovače TB0 a TA0.

Nejdříve se příslušné piny nastaví jako výstupní a následně se k nim přiřadí jednotlivé capture/compare registry. Oba časovače jsou v "compare" režimu. Časovač TB0 generuje dva PWM signály pro excitaci jádra fluxgate senzoru s tzv. "dead time" dobou. Tento časovač čítá v režimu nahoru a dolu (up-down) a jeho mezní hodnota je nastavena tak, aby frekvence generovaných signálů byla *f* = 16,6 kHz. Řídicí registry příslušných capture/compare registrů jsou nastavené do módů, které jsou dle [\[23\]](#page-64-1) výhodné právě pro řízení H-můstku.

Doba, při které jsou oba signály v log. 0 při změně jednoho z nich, byla navržena na dva impulsy časovače tedy  $t_{\text{dead}} = 125 \text{ ns}$ . Pro tuto dobu platí vztah

$$
t_{\text{dead}} = \frac{1}{f_{\text{CLK}}} \cdot (\text{TBOCCR4} - \text{TBOCCR5}),\tag{4.1}
$$

kde  $f_{\text{CLK}} = 16 \text{ MHz}$  je frekvence čítání časovače a TB0CCR4 a TB0CCR5 jsou hodnoty capture/compare registrů 4 a 5. Pro dané hodnoty tedy můžeme psát

$$
TBOCCR4 - TBOCCR5 = 2.
$$
\n
$$
(4.2)
$$

Hodnoty registrů TB0CCR4 a TB0CCR5 byly nastaveny tak, aby splňovaly výše zmíněnou rovnici a zároveň, aby oba signály měli stejně velikou střídu. Princip funkce časovače TB0 je znázorněn na Obrázku [4.3.](#page-45-0)

<span id="page-45-0"></span>![](_page_45_Figure_7.jpeg)

**Obrázek 4.3:** Časovač v režimu up-down [\[23\]](#page-64-1)

Časovač TA0 generuje PWM signál pro synchronní detektor a tudíž jeho frekvence musí být dvakrát větší než frekvence signálů budící H-můstek. Tento časovač čítá opět v up-down režimu a počáteční nastavení fáze generovaných signálů je takové, že náběžná hrana signálu pro synchronní detekci se nachází v polovině dead-time doby signálů řídících H-můstek.

V dalším kroku jsou aktivovány vstupní a výstupní piny MCU, které jsou po zapnutí napájení uzamknuty ve stavu vysoké impedance. Následně se aktivuje přerušení na pinu P4.5, ke kterému je připojen signál BUSY z AD převodníku. Přerušení se aktivuje také pro rozhraní SPI, přičemž přerušení se vyvolá při příjmu dat do přijímacího bufferu.

Následně se provádí inicializace proměnných, které jsou potřebné např. při DMA přenosu dat pro alokaci místa v paměti, při zpracování dat, pro uložení ASCII znaků atd. Nyní se zaměřím na nastavení DMA přenosu, nejprve se zadá zdrojová adresa odkud se data budou přenášet. Tato adresa odpovídá adrese přijímacího bufferu rozhraní SPI a poté se určí cílová adresa. K uložení dat do paměti slouží pole o velikosti sedmi bajtů, přičemž jako cílová adresa slouží adresa prvního bajtu tohoto pole. Dalšími nastavovanými parametry jsou počet přenášených bajtů za jeden datový přenos - 7, režim opakovaného přenosu jednoho bloku dat, zdrojová adresa zůstává konstantní a cílová adresa se během přenosu inkrementuje. Data se během přenosu přenášejí po jednom bajtu a také je zakázáno spouštět DMA přenos během operací čtení, úpravy nebo zápisu CPU do paměti.

Dále se inicializuje interní AD převodník mikrokontroléru. Nejprve se povolí vícenásobné vzorkování a konverze, poté se vybere zdroj hodinového signálu a velikost děličky tak, že je AD převodník řízen hodinami s frekvencí 2 MHz. Zároveň se také nastaví mód měření na sekvenční měření více kanálů, rozlišení převodníku je nastaveno na 12 bitů a jako reference je implicitně nastaveno pro oba kanály napětí AVCC. Nakonec se k registrům, které uchovávají výsledek konverze, přiřadí jednotlivé vstupní kanály, které představují fyzické piny mikrokontroléru a povolí se přerušení při dokončení konverze.

Posledním krokem inicializace je zapnutí regulátorů napětí, které napájejí integrované obvody 2,5 V a 5,5 V a také zapnutí regulátoru, který zajišťuje napájení excitace. Poté jsou aktivovány časovače, zároveň dochází k jejich vynulování a k nastavení aktuální hodnoty časovače TB0 tak, aby byla zajištěna požadovaná fáze mezi generovanými signály. Nakonec se spouští konverze interního AD převodníku.

#### <span id="page-46-0"></span>**4.3 Hlavní program**

Po fázi inicializace se program dostává do své hlavní části, která je tvořena hlavní smyčkou a přerušeními. Obě části popíši v následujících kapitolách.

#### <span id="page-46-1"></span>**4.3.1 Hlavní smyčka**

Hlavní smyčka je tvořena nekonečným while cyklem. Pokud není nastaven příznak, který odpovídá dokončení DMA přenosu, program nevykonává žádnou akci. V opačném případě začíná procedura zpracování dat. MCU dokáže generovat hodinový signál na SPI sběrnici pouze o konstantní délce osmi pulzů, tudíž některé bajty obsahují data ze dvou AD převodníků tak, jak je to zobrazeno na Obrázku [4.4.](#page-47-0) Proto se přijatá data musí nejprve rozdělit na tři proměnné, aby bylo možné s nimi dále pracovat. Toto rozdělení je realizováno pomocí operací logických posunů a bitového součinu.

## 4. Firmware **......................................**

Pro názornost popíši oddělení dat z AD převodníku pro kanál X, tedy bity D17<sup>X</sup> až D0X. Nejprve se provede operace bitového součinu čtvrtého bajtu s bajtem 0x0f, díky čemuž se vynulují první čtyři bity, které pochází z AD převodníku pro kanál Y, a poté se výsledek posune vlevo o 14 bitů. Pátý bajt se celý posune vlevo o šest bitů. Poslední, šestý bajt se posune vpravo o dva bity, což odstraní poslední dva bity, které nepatří mezi vyčítaná data. Tím se vytvoří souvislý blok dat 18-ti bitů, respektive tři bloky dat, každý o velikosti 18 bitů, které je nutné převést ze dvojkového doplňku, ve kterém jsou z AD převodníků vyčítána.

<span id="page-47-0"></span>![](_page_47_Figure_2.jpeg)

**Obrázek 4.4:** Uložení dat z AD převodníků v paměti

Převod dat z dvojkového doplňku se provádí následovně. Pokud je nejvyšší bit rovný nule, neprovádí se žádná akce, protože zápis kladných čísel ve dvojkovém doplňku je totožný s klasickým zápisem. Naopak v případě, že je nejvyšší bit roven jedné, jedná se o záporné číslo, u kterého se nejdříve znegují všechny jeho bity. Jelikož jsou data 18-ti bitová a do paměti se ukládají v proměnné o velikosti 32 bitů, je nutné vynulovat všech dvaadvacet nejvyšších bitů, což se opět provede bitovým vynásobením znegovaného čísla a čísla 0x3ffff. Nakonec se k výsledku bitového součinu přičte jednička a číslo se zapíše jako záporné.

Poslední operací před posláním dat přes UART je převod dat z hexadecimálního zápisu v paměti na ASCII. Nejprve jsem pro tuto úlohu chtěl využít klasickou knihovní funkci sprintf(), bohužel tato funkce byla velmi časově náročná a neumožňovala dosáhnout dostatečně velké frekvence odběru dat. Proto jsem se rozhodl vytvořit vlastní funkci pro tento převod, při kterém jsem se chtěl vyhnout operacím dělení a modulo, které jsou obecně pro CPU výpočetně náročné. Proto se převod uskutečňuje metodou postupného odečítání.

Rozsah čísel, které je možné zapsat ve dvojkovém doplňku se určí jako <-2<sup>N−1</sup>; 2<sup>N−1</sup> - 1>, kde N je počet bitů, tedy pro 18 bitů je rozsah čísel roven <-131 072; 131 071>. Metoda funguje tak, že se od převáděného čísla odečítá nejprve číslo 100 000 a to tolikrát, než bude výsledek rozdílu záporný. V tom momentě dojde ke zrušení posledního odečtení opětovným přičtením čísla 100 000 a počet odečtení než došlo ke změně znaménka převáděného čísla určí první číslici dekadického výsledku. K počtu odečtení se následně přičte číslo 0x30, protože znaky " $0$ " až " $9$ " mají v ASCII kódy 0x30 až 0x39. Následně se od zbytku převáděného čísla odečítají stejným postupem desetitisíce, tisíce atd. až z převáděného čísla zbudou pouze jednotky. Na konci této operace jsou v paměti uloženy ASCII kódy všech číslic převáděného čísla, které se mohou jeden po druhém zapsat do vysílacího bufferu rozhraní UART. Pokud je převáděné číslo záporné, uloží se do paměti nejprve ASCII kód pro znak "-", převáděnému číslu se změní znaménko a poté se převede stejným způsobem jako čísla kladná.

Po odeslání dat vyčtených z externích AD převodníků se v případě, že je dokončena konverze dat, posílají i data z interního AD převodníku. Na základě jeho inicializace se výstupní slova uložená v registrech převádí na velikost napětí jako

$$
U_{\rm m} = (\text{data} \cdot U_{\rm AVCC}) / 2^{12},\tag{4.3}
$$

kde *U*AVCC je referenční napětí o velikosti zhruba 3,28 V a dělení počtem úrovní převodníku je realizováno jako logický posun doprava o 12 bitů.

Z odkazu v datasheetu [\[21\]](#page-64-2) jsem získal naměřené hodnoty teploty a odporu termistoru v celém měřicím rozsahu. Uvedené hodnoty odporu jsem převedl na úbytky napětí a ty následně na výstupní data z AD převodníku. Data z převodníku a hodnoty teploty jsem proložil lineární regresní funkcí, která dosahuje po celém rozsahu průměrné odchylky přibližně 1 %. Předpis lineární funkce poté používám pro výpočet naměřené teploty, která se stejně jako všechny naměřené hodnoty před výpisem převede na ASCII.

Data jsou přes UART přenášena v tzv. blokujícím režimu, což znamená, že při zápisu dat do vysílajícího bufferu se čeká dokud není prázdný. CPU je tedy blokována čekáním na uvolnění tohoto bufferu. V momentě, kdy dojde k odeslání všech dat, se proto může vyvolat nová konverze AD převodníků, aniž by hrozila ztráta posledních dat jejich přepsáním daty novými.

#### <span id="page-48-0"></span>**4.3.2 Přerušení**

Přerušení je asynchronní událost, při jejímž příchodu je přerušena činnost CPU, je vyvolána obsluha přerušení, a poté činnost CPU pokračuje na místě, kde bylo přerušení vyvoláno [\[25\]](#page-64-5). V mém programu využívám přerušení při dokončení konverze AD převodníků v měřicích kanálech a interního AD převodníku, při příchodu dat po SPI rozhraní a při dokončení DMA přenosu dat.

Dokončení konverze AD převodníků v měřicích kanálech signalizuje sestupná hrana signálu BUSY na pinu P4.5, která vyvolá přerušení. V obsluze tohoto přerušení se deaktivuje signál CNV na pinu P3.7, který spouští konverzi a zároveň se aktivují hodiny na SPI, respektive se vygeneruje prvních osm hodinových pulzů zapsáním dat, jejichž obsah je irelevantní, do vysílajícího bufferu.

## 4. Firmware **......................................**

Další událostí, která vyvolá přerušení, je příchod dat do přijímacího bufferu SPI. Pokud se z AD převodníků již nevyčetla všechna data, opět se aktivuje hodinový signál o osmi pulzech. Zároveň se ihned zahájí DMA přenos přijatých dat.

Po dokončení DMA přenosu, tedy po přenosu všech sedmi bajtů s přijatými daty, se v obsluze přerušení pouze aktivuje příznak, který udává, že je DMA přenos dokončen. Stav tohoto příznaku je kontrolován v hlavní smyčce a spouští zpracování přijatých dat.

Poslední událostí vyvolávající přerušení je dokončení konverze interního AD převodníku mikrokontroléru. Při obsluze tohoto přerušení se pouze vyčítají výsledky konverzí z jednotlivých registrů a nastaví se příznak o dokončení tohoto procesu.

## <span id="page-50-0"></span>**Kapitola 5 Realizace**

Jakmile byla DPS vyhotovena externí firmou, začal jsem s jejím postupným osazováním a oživováním. Následně po osazení desky přišlo na řadu testování firmwaru a seřízení měřicího obvodu, aby bylo možné naměřit základní parametry prototypu navrhovaného magnetometru.

#### <span id="page-50-1"></span>**5.1 Hardware**

Osazování součástek na DPS začalo tak, abych mohl postupně oživovat jednotlivé části měřicího obvodu. Proto jsem nejprve začal s osazováním DC/DC měniče. Bohužel hned tuto první část se mi nejprve nepodařilo oživit. Na výstupu měniče bylo napětí o velikosti zhruba 2 - 3 V v závislosti na vstupním napětí, místo původního napětí 6 V, pro které byl měřicí obvod navrhnut. Korektnost zapojení navrženého obvodu DC/DC měniče byla ověřena v simulačním softwaru analogových elektrických obvodů LTspice od firmy Analog Devices, která je výrobcem i samotného integrovaného obvodu měniče LT3845A. Při simulaci byla na výstup obvodu připojena zátěž o velikosti 33 Ω. Jak je patrné z Obrázku [5.1](#page-51-1) simulace potvrdila, že návrh zapojení obvodu DC/DC měniče je korektní. Samotné schéma zapojení v LTspice je zachyceno na Obrázku [B.1](#page-67-0) v Příloze [B.](#page-66-0)

V dalším kroku jsem pokračoval s osazováním obvodů regulátorů napětí, mikrokontroléru a napěťové reference. Aby byl obvod DC/DC měniče izolován od zbytku měřicího obvodu, tak výstupní tlumivka *L*<sup>19</sup> (viz Obrázek [3.6\)](#page-22-1) nebyla osazena a napájení o velikosti 6 V bylo zajištěno laboratorním zdrojem. Poté co došlo k úspěšnému oživení mikrokontroléru, všech regulátorů i napěťové reference zbývalo osadit obvod excitace a nakonec i analogovou část.

Nakonec jsem se ještě vrátil k nefunkčnímu DC/DC měniči a po konzultacích s vedoucím jsem se zaměřil na pin číslo 5 - V\_FB, který je prostřednictvím napěťového děliče připojen k výstupnímu napětí a zajišťuje tak zpětnou vazbu. Ukázalo se, že tento pin je velmi citlivý vůči rušení, a tak jsem se pokusil zvýšit jeho impedanci snížením hodnot rezistorů v děliči. Velikost rezistoru

## <span id="page-51-1"></span>5. Realizace **......................................**

![](_page_51_Figure_1.jpeg)

**Obrázek 5.1:** Časový průběh simulace obvodu DC/DC měniče v LTspice

*R*<sup>123</sup> byla změněna na 1,2 kΩ a hodnota rezistoru *R*<sup>126</sup> na 4,7 kΩ. Takto poupravený obvod již fungoval korektně, v rozsahu vstupního napětí 7,5 V - 32 V bylo na jeho výstupu 6,12 V. Nicméně, i přesto zůstal obvod DC/DC měniče izolován a napájení měřicího obvodu nadále zajišťoval laboratorní zdroj.

Na Obrázku [5.2](#page-52-0) je vyfocena osazená vrchní strana desky měřicího obvodu spolu s fluxgate senzorem a převodníkem sériové komunikace RS-232 na RS-422. Všechny tyto tři součásti tvoří výsledný tříosý vektorový fluxgate magnetometr, který je schopen vyčítaná data odesílat do počítače. Pro úplnost je na Obrázku [5.3](#page-53-0) zachycena spodní strana desky měřicího obvodu.

#### <span id="page-51-0"></span>**5.2 Firmware**

Po kompletním osazení DPS přišlo na řadu testování firmwaru, který jsem testoval po jednotlivých částech. Nejprve jsem ověřil funkčnost obou časovačů, které generují jednak PWM signály pro excitaci jádra fluxgate, jednak PWM signál pro synchronní detekci. Pomocí osciloskopu jsem také doladil nastavení fáze mezi synchronní detekcí a excitací tak, aby se náběžná hrana signálu pro synchronní detekci nacházela v oblasti, kde jsou oba signály zajišťující excitaci v log.  $0$  (tzv. "dead time" doba).

Jako další v pořadí bylo zprovoznění komunikace mikrokontroléru s RS-422 driverem a poté zprovoznění komunikace mezi driverem a převodníkem UC485, který byl již připojen přes USB k počítači. Jakmile byla zprovozněna komunikace mezi MCU a počítačem, bylo otestováno vyčítání dat z AD převodníků. Nejpodstatnější částí bylo zajištění, co nejvyšší frekvence odběru dat.

<span id="page-52-0"></span>![](_page_52_Picture_1.jpeg)

**Obrázek 5.2:** Převodník sériové komunikace RS-232 na RS-422, osazená DPS měřicího obvodu a fluxgate senzor

Jak jsem již zmiňoval v předchozí kapitole [4,](#page-42-0) úkolem bylo docílit odběru alespoň 250 vzorků za sekundu. Nicméně, zde jsem narážel na omezení, které bylo dáno dobou vykonání převodu dat z hexadecimálního tvaru na ASCII, a zabíralo podstatnou část času mezi odběrem dvou vzorků dat z AD převodníků. Jelikož rozdělení a následný převod přijatých dat z dvojkového doplňku zabíral minimum času oproti převodu dat na ASCII, snažil jsem se vyzkoušet různé způsoby tohoto převodu. Přesto se mi nepodařilo nalézt rychlejší způsob převodu než byla metoda postupného odečítání. Nakonec jsem k původnímu firmwaru přidal průměrování ze 4 vzorků dat, přičemž až výsledek tohoto průměrování je odeslán. S takovouto výslednou podobou firmwaru jsem dosahoval frekvence odběru zhruba 230 vzorků dat z AD převodníků za sekundu. Na Obrázku [5.4](#page-53-1) je vykreslen průběh komunikace po SPI při ladění firmwaru.

<span id="page-53-0"></span>![](_page_53_Picture_1.jpeg)

**Obrázek 5.3:** Osazená spodní strana DPS

<span id="page-53-1"></span>![](_page_53_Figure_3.jpeg)

**Obrázek 5.4:** Vyčítání dat z AD převodníků přes SPI - hodinový signál (žlutá) a vyčítaná data (červená)

#### <span id="page-54-0"></span>**5.3 Seřízení měřicího obvodu**

Po osazení DPS a ověření funkčnosti firmwaru jsem pokračoval stěžejním úkolem, kterým bylo správné nastavení měřicího obvodu a to konkrétně nastavení fáze signálu synchronní detekce vůči signálu na výstupu neinvertujícího zesilovače, který se nachází na počátku měřicího kanálu.

Nejprve došlo k upravení zesílení tohoto zesilovače na hodnotu 5,7 ve všech měřicích kanálech, výměnou rezistorů o velikosti 1 k $\Omega$  za původní rezistory o hodnotě 180 Ω. Také všechny tři jumpery, které se nacházejí v obvodech U-I převodníků, zůstaly rozpojené, aby nebyla uzavřena zpětná vazba. Poté jsem ještě na vstup každého měřicího kanálu paralelně zapojil ladící kondenzátory o velikosti 100 nF, které měli být původně zapojené přímo u senzoru, ale nepodařilo se je tam vměstnat.

S takto upraveným měřicím obvodem jsem empiricky nastavil fázi signálu synchronní detekce tak, aby se půlperioda, ve které je signál v log. 1, co nejvíce překrývala s částí zesíleného signálu, která se nachází nad referenčním napětím 2,5 V. Výsledné nastavení fáze je zachyceno na Obrázku [5.5.](#page-54-1)

<span id="page-54-1"></span>![](_page_54_Figure_5.jpeg)

**Obrázek 5.5:** Nastavení fáze signálu synchronní detekce (červená) vůči signálu na výstupu neinvertujícího zesilovače (žlutá), třetí průběh (modrá) vykresluje výstup synchronního detektoru

V další fázi jsem již propojil jumpery v obvodech U-I převodníků, které budí kompenzační cívky. U kompenzačních cívek bylo nutné ověřit, zda jsou zapojené vůči snímacím cívkám v záporné zpětné vazbě či nikoliv. Pokud by byly zapojené do kladné zpětné vazby, výstupy integrátorů by se nacházely v saturaci. Nakonec se potvrdilo, že kompenzační cívky jsou zapojeny v záporné zpětné vazbě a tudíž již nebylo potřeba dále upravovat fázi signálů tak, aby se invertovala opačná půlvlna zesíleného signálu na výstupu neinvertujícího zesilovače.

#### <span id="page-55-0"></span>**5.4 Měření základních parametrů**

Posledním úkolem v zadání této práce bylo naměření základních parametrů vytvořeného prototypu magnetometru. Rozhodl jsem se naměřit linearitu magnetometru v rozsahu ±600 nT a také jeho šum, respektive spektrální hustotu šumu. Po oživení měřicího obvodu a jeho nastavení, díky kterému jsou data ze senzoru korektně zpracovávána, jsem ponechal zesílení vstupního neinvertujícího zesilovače na hodnotě 5,7 a provedl jsem měření. Následně jsem změnil zesílení vstupního zesilovače zpět na hodnotu zhruba 27 a měření bylo opakováno. Níže uvedené výsledky se vztahují k zesílení vstupního zesilovače o hodnotě 27, protože dosahovaly podstatně lepších výsledků, zejména při měření linearity.

#### <span id="page-55-1"></span>**5.4.1 Měření linearity**

Měření linearity probíhalo v laboratoři skupiny MAGLAB, uvnitř Helmholtzových cívek. Toto zařízení, které pracuje se zpětnou vazbou od magnetometru umístěného uvnitř cívek, je schopné generovat libovolný vektor magnetického pole a zároveň vyrušit vliv vnějšího magnetického pole, v tomto případě magnetického pole Země. To je při měření se zkonstruovaným senzorem nutností, protože velikost magnetického pole Země by ho přivedla do saturace.

Jak jsem již zmiňoval, linearita byla měřena v rozsahu ±600 nT a měření bylo prováděno po 100 nT. Naměřené body byly následně proloženy přímkou pomocí metody nejmenších čtverců a ze zjištěných hodnot směrnice přímky a jejího offsetu byly vypočítány odchylky od linearity vůči měřenému rozsahu.

Jak je patrné z Obrázků [5.6](#page-56-0) - [5.8](#page-57-0) linearita osy x je značně horší na rozdíl od ostatních dvou os, v nejhorším případě až o 0,4 %, neboť linearita této osy je v rozmezí -0,35 % až 0,5 %. Za povšimnutí také stojí tvar křivky, která propojuje odchylky od linearity v jednotlivých bodech. Její tvar se podobá parabole s vrcholem zhruba v polovině měřeného rozsahu. Naopak křivky odchylek u ostatních dvou os y a z mají celkem podobný tvar a obě tyto osy dosahují linearity zhruba ± 0,1 % z měřeného rozsahu.

#### <span id="page-55-2"></span>**5.4.2 Měření šumu**

Měření šumu probíhalo ve speciální nádobě, jejíž magnetické stínění ruší téměř dokonale vliv magnetického pole Země, po dobu 30 minut. Po měření linearity jsem měl k dispozici u všech os směrnici lineární regresní funkce a měření šumu sloužilo také k získání velikosti offsetu magnetometru. Pomocí těchto parametrů jsem byl schopen převést výstupní data AD převodníků na konkrétní měřenou fyzikální veličinu, kterou je magnetická indukce *B*. Proto jsem mohl přistoupit k výpočtu spektrální hustoty šumu z naměřených dat pomocí skriptu, který mi poskytl vedoucí práce. Ze spektrální hustoty je pro magnetometry nejvíce užitečná hodnota na frekvenci 1 Hz. Velikost šumu při

<span id="page-56-0"></span>![](_page_56_Figure_1.jpeg)

<span id="page-56-1"></span>**Obrázek 5.7:** Měření linearity - osa Y

frekvenci 1 Hz byla největší na ose Z a to o velikosti 16 pT/√*Hz*. Výsledné spektrum je vykresleno na Obrázku [5.9.](#page-57-1)

Pro lepší vizuální demonstraci toho, jak šum magnetometru ovlivňuje jeho

<span id="page-57-0"></span>![](_page_57_Figure_1.jpeg)

**Obrázek 5.8:** Měření linearity - osa Z

<span id="page-57-1"></span>![](_page_57_Figure_3.jpeg)

**Obrázek 5.9:** Spektrální hustota šumu dat vzorkovaných rychlostí 232 Sa/s

měření, byla do totožné nádoby se stíněním přidána excitační cívka, která budila osu Y magnetometru obdélníkovým signálem s amplitudou 1 n $T_{p-p}$  po dobu 60 s. Naměřená data, zbavená stejnosměrné složky, jsou zobrazena na Obrázku [5.10.](#page-58-0)

<span id="page-58-0"></span>![](_page_58_Figure_1.jpeg)

 $\textbf{Obrázek 5.10: Excitace osy Y obdélníkovým signálem o amplitudě $1\mathrm{nT}_{\mathrm{p-p}},$$ vzorkovací rychlost 230 Sa/s

## <span id="page-60-0"></span>**Kapitola 6**

#### **Závěr**

V rámci této bakalářské práce jsem navrhl zapojení měřicího obvodu fluxgate magnetometru a posléze jsem provedl i návrh desky plošných spojů, na kterou jsem osadil všechny součástky kromě samotného fluxgate senzoru, jenž je k desce připojen skrze konektor. Vytvořil jsem firmware umožňující vyčítání dat z AD převodníků a měření vybraných napětí a teplot, naměřené hodnoty jsou posílány přes rozhraní UART. Ve fázi realizace byl následně téměř celý systém oživen a nakonec se mi podařilo změřit základní parametry tohoto prototypu magnetometru - linearitu a šum.

Požadovaný měřicí rozsah magnetometru o velikosti ±100 nT je se značnou rezervou splněn. Tato rezerva je pro případ, že by se nepodařilo korektně vysunout senzor a jeho měření by tudíž bylo ovlivněno magnetickým polem vlastního satelitu.

V Tabulce [6.1](#page-61-0) jsou shrnuty základní parametry vytvořeného fluxgate magnetometru. V porovnání s parametry magnetometrů, které jsou uvedené v kapitole [2.1.3,](#page-14-1) má vytvořený magnetometr o několik řádů menší rozsah měření, nicméně pro jeho zamýšlenou aplikaci ve vesmírné misi naprosto postačující. Velkým nedostatkem tohoto magnetometru je jeho velká odchylka od linearity, která je o řád horší oproti běžně dostupným magnetometrům. Menší velikosti šumu na frekvenci 1 Hz dosahuje pouze jeden z uvedených magnetometrů a to firmy AAC Clyde Space. Velkou výhodou tohoto magnetometru je poměrně velký rozsah napájecího napětí, ovšem odběr proudu je značně větší oproti ostatním magnetometrům.

V samotném závěru této bakalářské práce bych rád uvedl vlastnosti realizovaného magnetometru, které by měly být předmětem dalšího vylepšování tohoto prototypu. V první řadě je nutné zmínit zdroj napájení pro celý obvod - DC/DC měnič. Obvod měniče sice již funguje, ovšem je nutné ještě změřit jeho účinnost, aby mohl být připojen ke zbytku obvodu. To je, dle mého názoru, největší nedostatek, který se objevil ve fázi realizace, a jeho zprovoznění by potvrdilo kompaktnost celého měřicího obvodu. Další prostor pro zlepšení je v linearitě magnetometru, kterou nejvíce ovlivnila data naměřená v ose X. Takže se nabízí otázka, zda tuto odchylku oproti ostatním osám způsobuje měřicí obvod či senzor samotný. Dalším parametrem, který

6. Závěr **........................................**

<span id="page-61-0"></span>by měl být vylepšen, je frekvence vyčítání dat z AD převodníků, která je velmi omezena převodem dat v mikrokontroléru na ASCII. Domnívám se, že nalezení časově méně náročného či vylepšení stávájícího postupu by vedlo ke znatelnému zvýšení této frekvence.

| Rozsah měření [nT]               | $\pm 600$                           |
|----------------------------------|-------------------------------------|
| Linearita $[\%]$                 | $\pm 0.5$                           |
| $\mbox{Sum} \ @ \ 1 \ \mbox{Hz}$ | $16~\mathrm{pT}/\sqrt{\mathrm{Hz}}$ |
| Napájecí napětí [V]              | $8 - 35$                            |
| Odběr proudu $[\mathrm{mA}]$     | 160 (6 V)                           |
| Rozměr $[\mathrm{mm}]$           | 90,2 x 95,9 (PC/104)                |

**Tabulka 6.1:** Základní parametry vytvořeného fluxgate magnetometru

## <span id="page-62-0"></span>**Příloha A**

#### **Literatura**

- <span id="page-62-3"></span>[1] esc Aerospace s.r.o.. Tisková zpráva esc Aerospace s.r.o. [online]. 2022. Dostupné z: <https://lvice2.cz/>
- <span id="page-62-1"></span>[2] Wikipedie: Otevřená encyklopedie. Librační centrum [online]. 2022 [citováno 7. 1. 2023]. Dostupné z: [https://cs.wikipedia.org/](https://cs.wikipedia.org/wiki/Libra%C4%8Dn%C3%AD_centrum) [wiki/Libra%C4%8Dn%C3%AD\\_centrum](https://cs.wikipedia.org/wiki/Libra%C4%8Dn%C3%AD_centrum)
- <span id="page-62-4"></span>[3] esc Aerospace s.r.o. a konsorcium LVICE<sup>2</sup>. LVICE<sup>2</sup> [online]. 2022 [cit. 2022-11-22]. Dostupné z: <https://lvice2.cz/>
- <span id="page-62-5"></span>[4] Texas Instruments. Datasheet DRV425 fluxgate senzor odkaz [https://www.ti.com/lit/ds/symlink/drv425.pdf?ts=](https://www.ti.com/lit/ds/symlink/drv425.pdf?ts=1669196498428&ref_url=https%253A%252F%252Fwww.ti.com%252Fproduct%252FDRV425) [1669196498428&ref\\_url=https%253A%252F%252Fwww.ti.com%](https://www.ti.com/lit/ds/symlink/drv425.pdf?ts=1669196498428&ref_url=https%253A%252F%252Fwww.ti.com%252Fproduct%252FDRV425) [252Fproduct%252FDRV425](https://www.ti.com/lit/ds/symlink/drv425.pdf?ts=1669196498428&ref_url=https%253A%252F%252Fwww.ti.com%252Fproduct%252FDRV425)
- <span id="page-62-6"></span>[5] FEL ČVUT. Česká expedice našla čeljabinský meteorit [online]. Dostupné z: [https://intranet.fel.cvut.cz/cz/aktuality/](https://intranet.fel.cvut.cz/cz/aktuality/2013/meteorit.html) [2013/meteorit.html](https://intranet.fel.cvut.cz/cz/aktuality/2013/meteorit.html)
- <span id="page-62-2"></span>[6] Ripka Pavel (ed.). Magnetic sensors and magnetometers. Artech house, Boston. ISBN:1-5805-3057-5. c2001.
- <span id="page-62-7"></span>[7] Bartington instruments Ltd. Spacemag-Lite Three-Axis magnetometer [online]. Dostupné z: [https://gmwassociates.](https://gmwassociates.wpenginepowered.com/wp-content/uploads/2021/04/Spacemag-Lite_DS2714.pdf) [wpenginepowered.com/wp-content/uploads/2021/04/](https://gmwassociates.wpenginepowered.com/wp-content/uploads/2021/04/Spacemag-Lite_DS2714.pdf) [Spacemag-Lite\\_DS2714.pdf](https://gmwassociates.wpenginepowered.com/wp-content/uploads/2021/04/Spacemag-Lite_DS2714.pdf)
- <span id="page-62-8"></span>[8] Magson GmbH. Attitude Control Magnetometer MACM [online]. 2016. Dostupné z: [https://www.magson.de/pdfs/ACM\\_short\\_](https://www.magson.de/pdfs/ACM_short_data_sheet.pdf) data sheet.pdf
- <span id="page-62-9"></span>[9] NewSpace Systems. Magnetometer performance NMRM-Bn25o485 [online]. Dostupné z: [https://www.newspacesystems.](https://www.newspacesystems.com/wp-content/uploads/2022/07/NewSpace-Magnetometer_V11.2.pdf) [com/wp-content/uploads/2022/07/NewSpace-Magnetometer\\_](https://www.newspacesystems.com/wp-content/uploads/2022/07/NewSpace-Magnetometer_V11.2.pdf) [V11.2.pdf](https://www.newspacesystems.com/wp-content/uploads/2022/07/NewSpace-Magnetometer_V11.2.pdf)

A. Literatura **......................................**

- <span id="page-63-3"></span><span id="page-63-2"></span><span id="page-63-1"></span>[10] AAC Clyde Space. Three Axis Satellite Magnetometer [online]. 2022. Dostupné z: [https://www.aac-clyde.space/](https://www.aac-clyde.space/wp-content/uploads/2021/11/MAG%C2%AD3.pdf) [wp-content/uploads/2021/11/MAG%C2%AD3.pdf](https://www.aac-clyde.space/wp-content/uploads/2021/11/MAG%C2%AD3.pdf) [11] Texas Instruments. MSP430FR596x, MSP430FR594x, Mixed-Signal Microcontrollers [online]. 2018. Dostupné z: [https://www.ti.com/lit/ds/symlink/msp430fr5969.pdf?](https://www.ti.com/lit/ds/symlink/msp430fr5969.pdf?ts=1673139953815) [ts=1673139953815](https://www.ti.com/lit/ds/symlink/msp430fr5969.pdf?ts=1673139953815) [12] Linear Technology. LT3845A High Voltage Synchronous Current Mode Step-Down Controller with Adjustable Operating Frequency [online]. 2012. Dostupné z: [https://www.analog.com/media/en/](https://www.analog.com/media/en/technical-documentation/data-sheets/3845afa.pdf) [technical-documentation/data-sheets/3845afa.pdf](https://www.analog.com/media/en/technical-documentation/data-sheets/3845afa.pdf) [13] Texas Instruments. TPS7A49 36-V, 150-mA, Ultralow-Noise, Positive Linear Regulator [online]. 2015. Dostupné z: [https://www.](https://www.ti.com/lit/ds/symlink/tps7a49.pdf?ts=1670923812392) [ti.com/lit/ds/symlink/tps7a49.pdf?ts=1670923812392](https://www.ti.com/lit/ds/symlink/tps7a49.pdf?ts=1670923812392)
- <span id="page-63-5"></span><span id="page-63-4"></span>[14] Texas Instruments. TPS7A470x 36-V, 1-A,  $4-\mu$ V<sub>RMS</sub>, RF LDO Voltage Regulator [online]. 2014. Dostupné z: [https://www.ti.](https://www.ti.com/lit/ds/symlink/tps7a47.pdf?ts=1673276553096) [com/lit/ds/symlink/tps7a47.pdf?ts=1673276553096](https://www.ti.com/lit/ds/symlink/tps7a47.pdf?ts=1673276553096)
- <span id="page-63-6"></span>[15] Micrel Inc.. MIC4223/MIC4224/MIC4225 Dual 4A, 4.5V to 18V, 15ns Switch Time, Low-Side MOSFET Drivers with Enable [online]. 2009. Dostupné z: [https://ww1.microchip.com/](https://ww1.microchip.com/downloads/en/DeviceDoc/mic4223-4-5.pdf) [downloads/en/DeviceDoc/mic4223-4-5.pdf](https://ww1.microchip.com/downloads/en/DeviceDoc/mic4223-4-5.pdf)
- <span id="page-63-7"></span>[16] Piil-Henriksen, J and Merayo, José MG and Nielsen, Otto V and Petersen, H and Petersen, J Raagaard and Primdahl, Fritz. Digital detection and feedback fluxgate magnetometer. Measurement Science and Technology, 1996, 7.6: 897. Dostupné z: [https://iopscience.iop.org/article/10.1088/](https://iopscience.iop.org/article/10.1088/0957-0233/7/6/006/pdf) [0957-0233/7/6/006/pdf](https://iopscience.iop.org/article/10.1088/0957-0233/7/6/006/pdf)
- <span id="page-63-8"></span>[17] Maxim Integrated Products, Inc. Understanding Common-Mode Signals [online]. Application Note. 2012. Dostupné z: [https://www.analog.com/](https://www.analog.com/media/en/technical-documentation/tech-articles/understanding-commonmode-signals--maxim-integrated.pdf) [media/en/technical-documentation/tech-articles/](https://www.analog.com/media/en/technical-documentation/tech-articles/understanding-commonmode-signals--maxim-integrated.pdf) [understanding-commonmode-signals--maxim-integrated.](https://www.analog.com/media/en/technical-documentation/tech-articles/understanding-commonmode-signals--maxim-integrated.pdf) [pdf](https://www.analog.com/media/en/technical-documentation/tech-articles/understanding-commonmode-signals--maxim-integrated.pdf)
- <span id="page-63-9"></span>[18] Texas Instruments. LMP2011 Single/LMP2012 Dual HIGH Precision, Rail-to-Rail Output Operational Amplifier [online]. 2015. Dostupné z: [https://www.ti.com/lit/ds/symlink/lmp2012.](https://www.ti.com/lit/ds/symlink/lmp2012.pdf?ts=1671736825487) [pdf?ts=1671736825487](https://www.ti.com/lit/ds/symlink/lmp2012.pdf?ts=1671736825487)
- <span id="page-63-0"></span>[19] Linear Technology. LTC2378-18 18-bit, 1Msps, Low Power SAR ADC with 102dB SNR [online]. 2011. Dostupné z: [https:](https://www.analog.com/media/en/technical-documentation/data-sheets/237818fa.pdf) [//www.analog.com/media/en/technical-documentation/](https://www.analog.com/media/en/technical-documentation/data-sheets/237818fa.pdf) [data-sheets/237818fa.pdf](https://www.analog.com/media/en/technical-documentation/data-sheets/237818fa.pdf)

**.......................................**A. Literatura

- <span id="page-64-0"></span>[20] Texas Instruments. SN65HVD3x-EP 3.3-V Full-Duplex RS-485 Drivers and Receivers [online]. 2015. Dostupné z: [https://www.ti.com/lit/ds/symlink/sn65hvd33-ep.pdf?](https://www.ti.com/lit/ds/symlink/sn65hvd33-ep.pdf?ts=1671307104584) [ts=1671307104584](https://www.ti.com/lit/ds/symlink/sn65hvd33-ep.pdf?ts=1671307104584)
- <span id="page-64-2"></span>[21] Texas Instruments. TMP61-Q1 Automotive Grade, ±1% 10-kΩ Linear Thermistor With 0402 and 0603 Package Options [online]. 2021. Dostupné z: [https://www.ti.com/lit/ds/symlink/](https://www.ti.com/lit/ds/symlink/tmp61-q1.pdf?ts=1673178548712) [tmp61-q1.pdf?ts=1673178548712](https://www.ti.com/lit/ds/symlink/tmp61-q1.pdf?ts=1673178548712)
- <span id="page-64-3"></span>[22] PC/104 Embedded Consortium. PC/104 Specification Version 2.6 [online]. 2008. Dostupné z: [https://pc104.org/wp-content/](https://pc104.org/wp-content/uploads/2015/02/PC104_Spec_v2_6.pdf) [uploads/2015/02/PC104\\_Spec\\_v2\\_6.pdf](https://pc104.org/wp-content/uploads/2015/02/PC104_Spec_v2_6.pdf)
- <span id="page-64-1"></span>[23] Texas Instruments. MSP430FR58xx, MSP430FR59xx and MSP430FR6xx Family User's Guide [online]. 2020. Dostupné z: [https://www.ti.com/lit/ug/slau367p/slau367p.pdf?ts=](https://www.ti.com/lit/ug/slau367p/slau367p.pdf?ts=1672501688972) [1672501688972](https://www.ti.com/lit/ug/slau367p/slau367p.pdf?ts=1672501688972)
- <span id="page-64-4"></span>[24] Papouch s.r.o.. UC485 Katalogový list [online]. 2007. Dostupné z: [https://cdn.papouch.com/data/user-content/old\\_eshop/](https://cdn.papouch.com/data/user-content/old_eshop/files/UC485S/uc485_v04.pdf) [files/UC485S/uc485\\_v04.pdf](https://cdn.papouch.com/data/user-content/old_eshop/files/UC485S/uc485_v04.pdf)
- <span id="page-64-5"></span>[25] Wikipedie: Otevřená encyklopedie. Obsluha přerušení [online]. 2022 [citováno 30. 12. 2022]. Dostupné z: [https://cs.wikipedia.](https://cs.wikipedia.org/wiki/Obsluha_p%C5%99eru%C5%A1en%C3%AD) [org/wiki/Obsluha\\_p%C5%99eru%C5%A1en%C3%AD](https://cs.wikipedia.org/wiki/Obsluha_p%C5%99eru%C5%A1en%C3%AD)

# <span id="page-66-0"></span>**Příloha B**

**Schéma DC/DC měniče v LTspice**

<span id="page-67-0"></span>![](_page_67_Figure_1.jpeg)

**Obrázek B.1:** Schéma zapojení obvodu DC/DC měniče při simulaci v LTspice